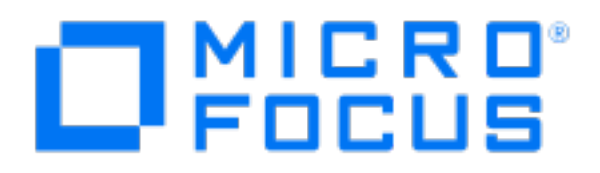

Apr 12, 2023 CoEAS Bhubaneswar

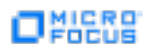

# Executive Summary

#### Issues Overview

On Apr 12, 2023, a source code review was performed over the ndcbbsrweb code base. 390 files, 2,377 LOC (Executable) were scanned and reviewed for defects that could lead to potential security vulnerabilities. A total of 87 reviewed findings were uncovered during the analysis.

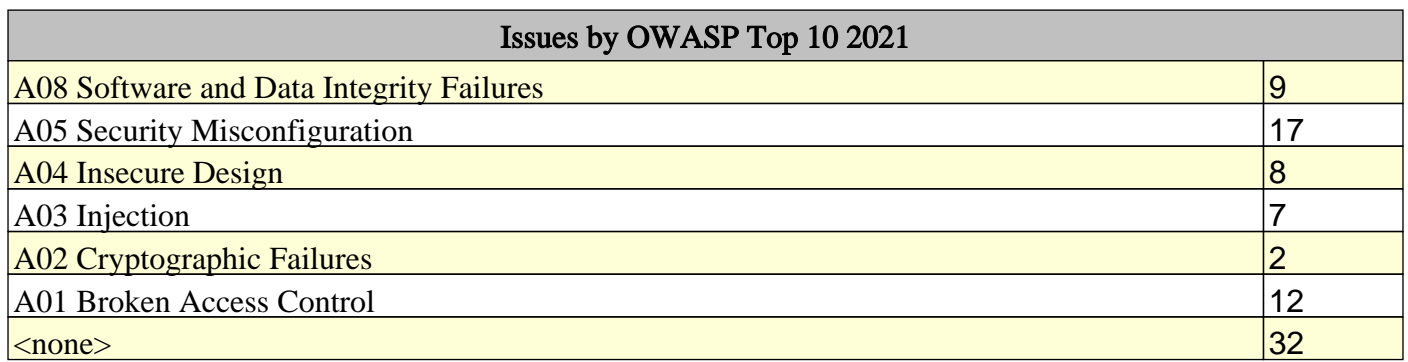

#### Recommendations and Conclusions

The Issues Category section provides Fortify recommendations for addressing issues at a generic level. The recommendations for specific fixes can be extrapolated from those generic recommendations by the development group.

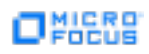

### Project Summary

#### Code Base Summary

Code location: D:/SCA/Year\_2023/NDCBBSR/ndcbbsrweb\_5th\_Level/ndcbbsrweb Number of Files: 390 Lines of Code: 2377 Build Label: <No Build Label>

#### Scan Information

Scan time: 00:57 SCA Engine version: 20.2.2.0003 Machine Name: DESKTOP-P8I04US Username running scan: sanjukta

#### Results Certification

Results Certification Valid

Details:

Results Signature:

 SCA Analysis Results has Valid signature

Rules Signature:

 There were no custom rules used in this scan

#### Attack Surface

Attack Surface: Command Line Arguments: com.example.ndcbbsrweb.NdcbbsrwebApplication.main

Environment Variables: java.lang.System.getenv

File System: org.apache.commons.io.FileUtils.readFileToByteArray

Private Information: null.null.null null.null.null com.example.ndcbbsrweb.util.AesCrypto.decrypt java.lang.System.getenv javax.crypto.KeyGenerator.generateKey javax.crypto.SecretKeyFactory.generateSecret

Java Properties: java.lang.System.getProperty

System Information: null.null.null null.null.resolve com.amazonaws.services.s3.AmazonS3.putObject java.lang.System.getProperty java.lang.System.getProperty java.lang.System.getProperty java.lang.Throwable.getMessage

#### Filter Set Summary

Current Enabled Filter Set: Quick View

Filter Set Details:

Folder Filters:

If [fortify priority order] contains critical Then set folder to Critical If [fortify priority order] contains high Then set folder to High

If [fortify priority order] contains medium Then set folder to Medium

If [fortify priority order] contains low Then set folder to Low

Visibility Filters:

(Disabled) If impact is not in range [2.5, 5.0] Then hide issue

(Disabled) If likelihood is not in range (1.0, 5.0] Then hide issue

#### Audit Guide Summary

Audit guide not enabled

## Results Outline

Overall number of results

The scan found 87 issues.

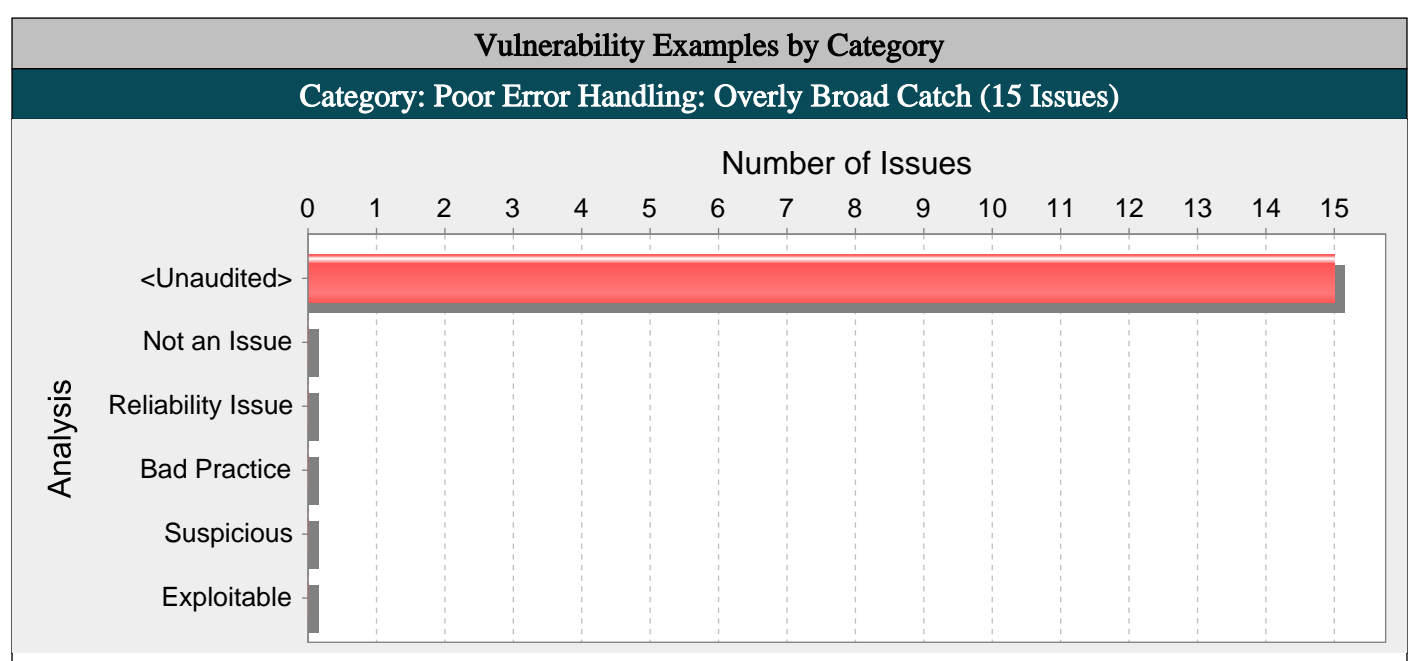

#### Abstract:

The catch block at GlobalDefaultExceptionHandler.java line 24 handles a broad swath of exceptions, potentially trapping dissimilar issues or problems that should not be dealt with at this point in the program.

#### Explanation:

Multiple catch blocks can get repetitive, but "condensing" catch blocks by catching a high-level class such as Exception can obscure exceptions that deserve special treatment or that should not be caught at this point in the program. Catching an overly broad exception essentially defeats the purpose of Java's typed exceptions, and can become particularly dangerous if the program grows and begins to throw new types of exceptions. The new exception types will not receive any attention.

Example: The following code excerpt handles three types of exceptions in an identical fashion.

```
try {
doExchange();
}
catch (IOException e) {
logger.error("doExchange failed", e);
}
catch (InvocationTargetException e) {
logger.error("doExchange failed", e);
}
catch (SQLException e) {
logger.error("doExchange failed", e);
}
At first blush, it may seem preferable to deal with these exceptions in a single catch block, as follows:
try {
doExchange();
}
catch (Exception e) {
logger.error("doExchange failed", e);
}
```
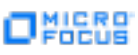

However, if doExchange() is modified to throw a new type of exception that should be handled in some different kind of way, the broad catch block will prevent the compiler from pointing out the situation. Further, the new catch block will now also handle exceptions derived from RuntimeException such as ClassCastException, and NullPointerException, which is not the programmer's intent.

#### Recommendations:

Do not catch broad exception classes such as Exception, Throwable, Error, or RuntimeException except at the very top level of the program or thread.

#### Tips:

1. The Fortify Secure Coding Rulepacks will not flag an overly broad catch block if the catch block in question immediately throws a new exception.

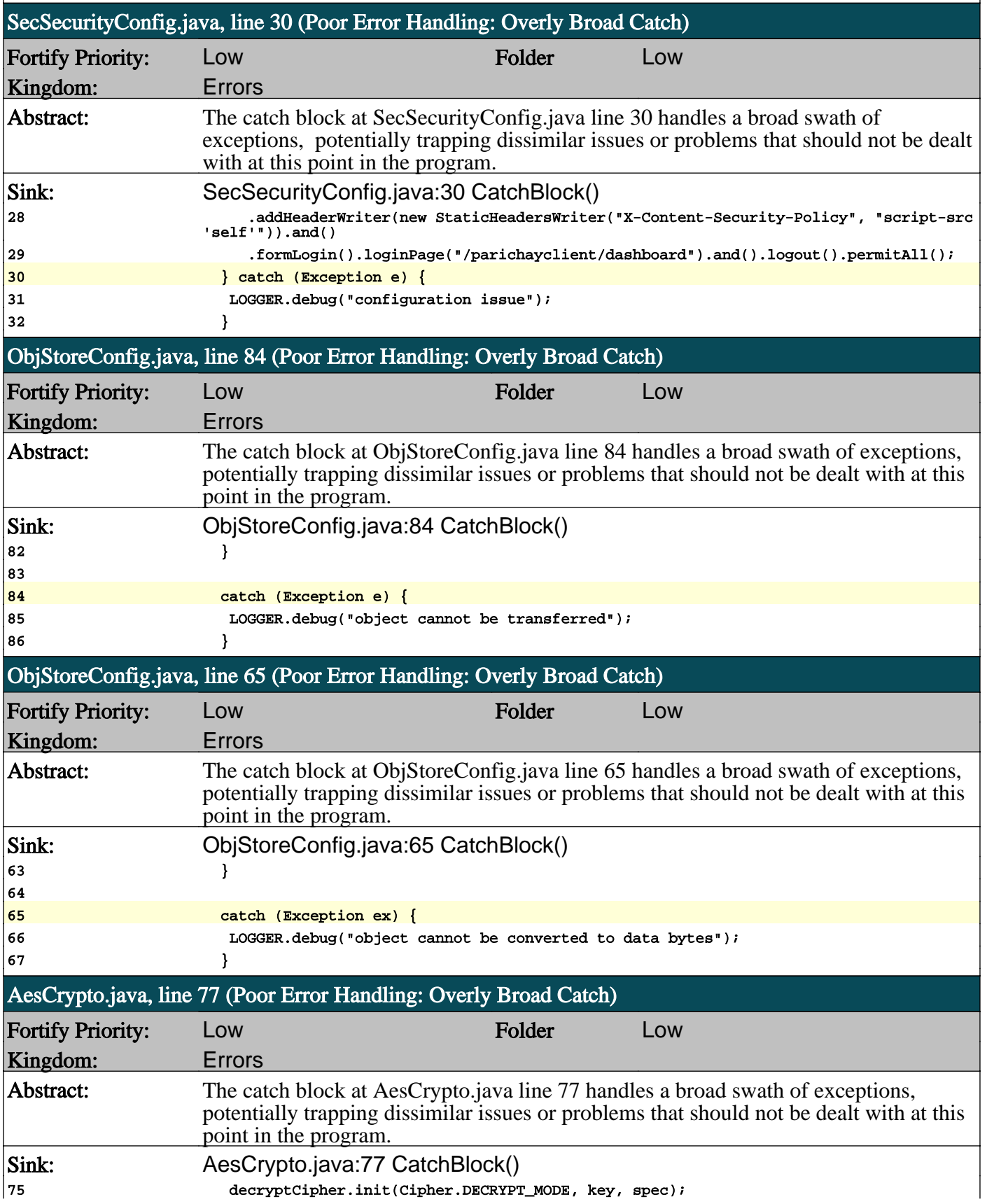

ONIGRE

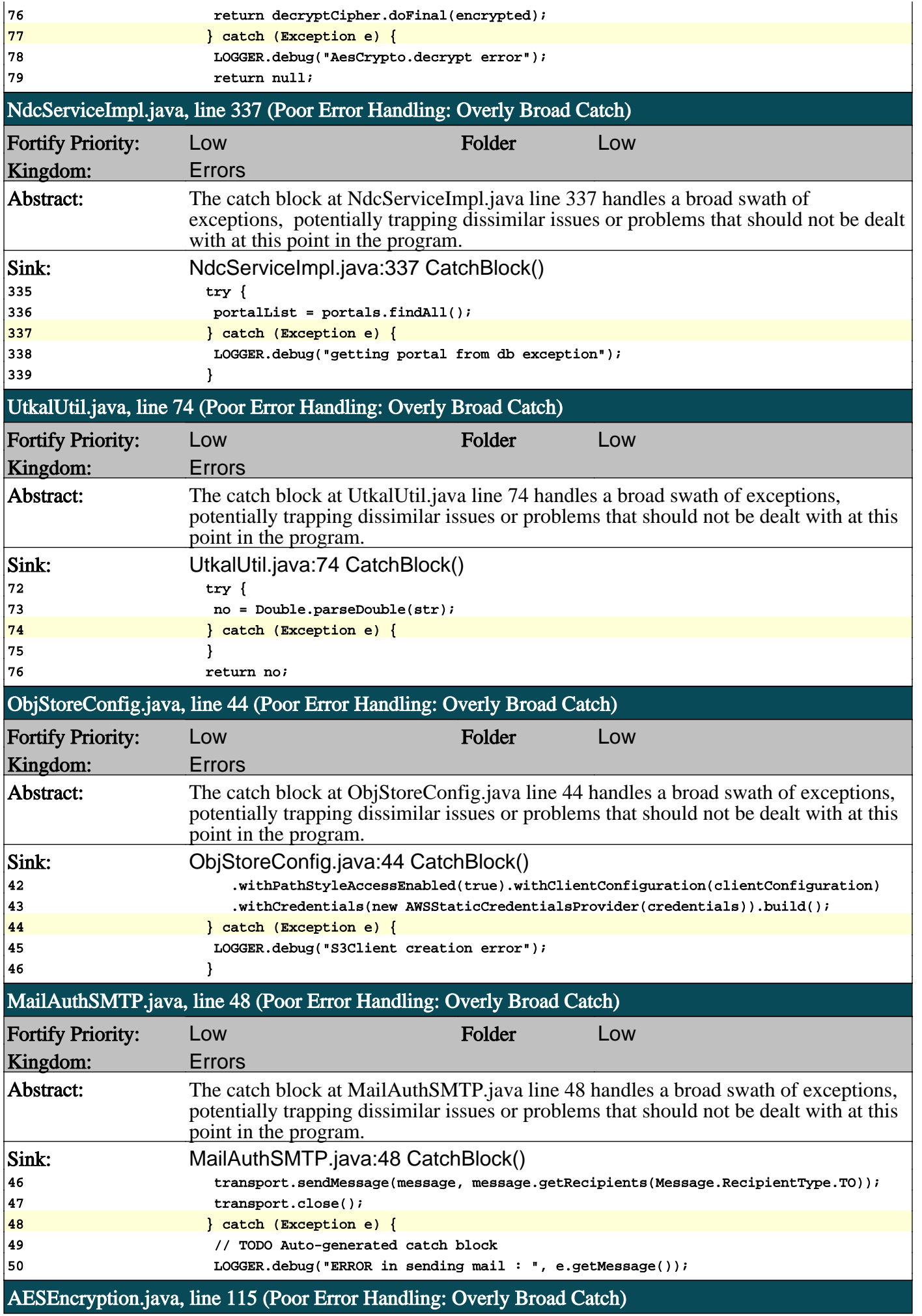

П

# ONESS

# **OWASP Top 10 ... 2021**

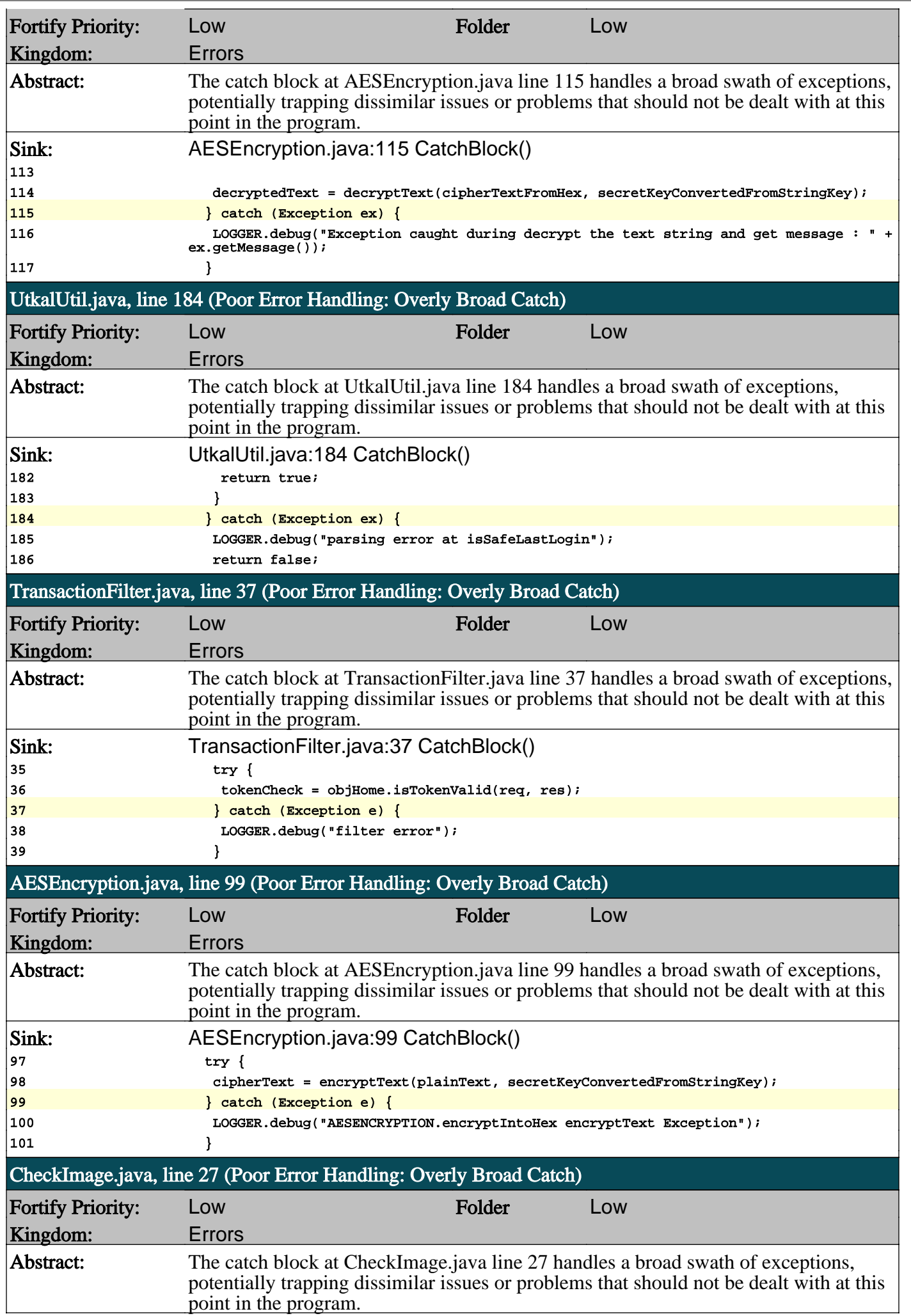

n

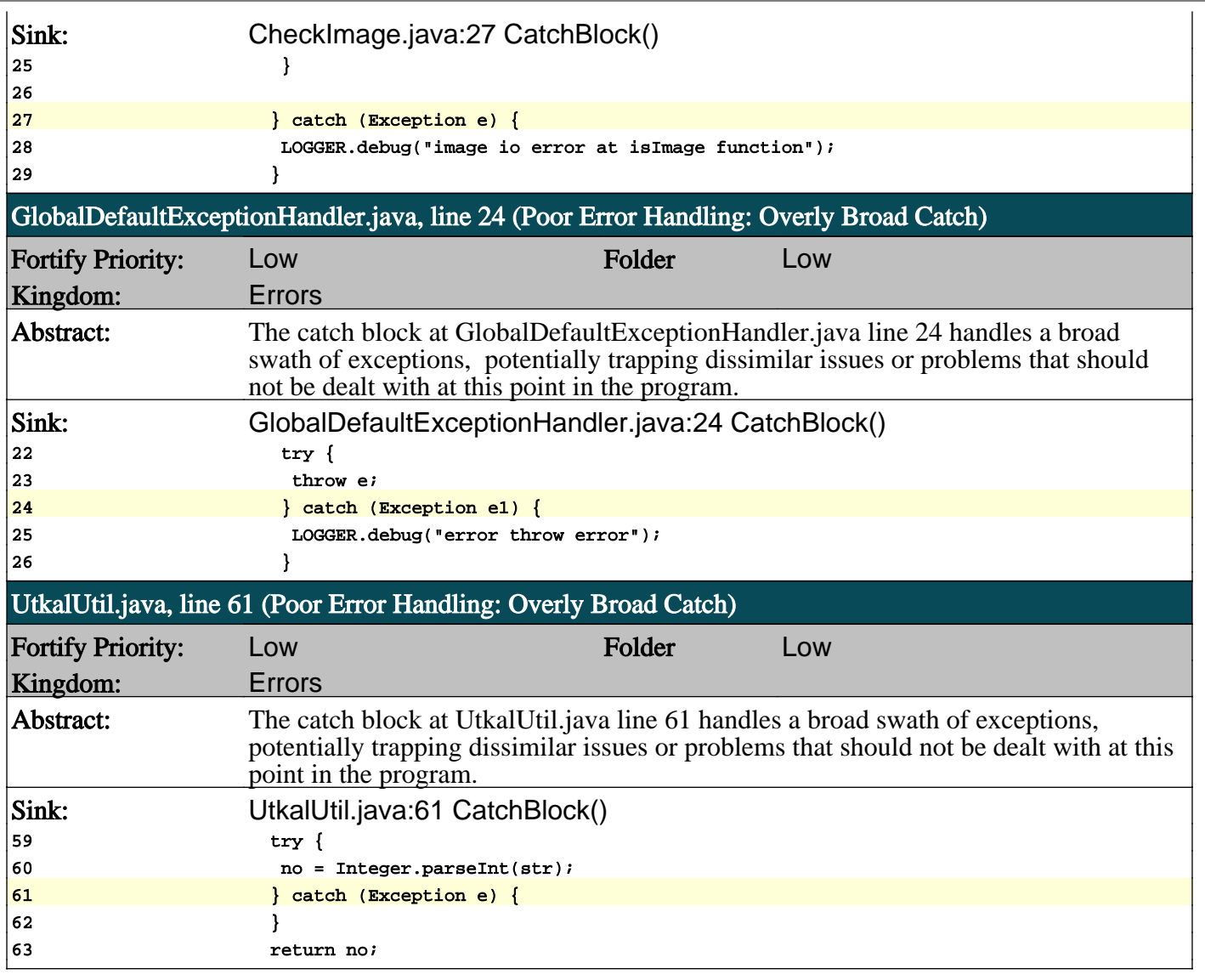

n

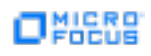

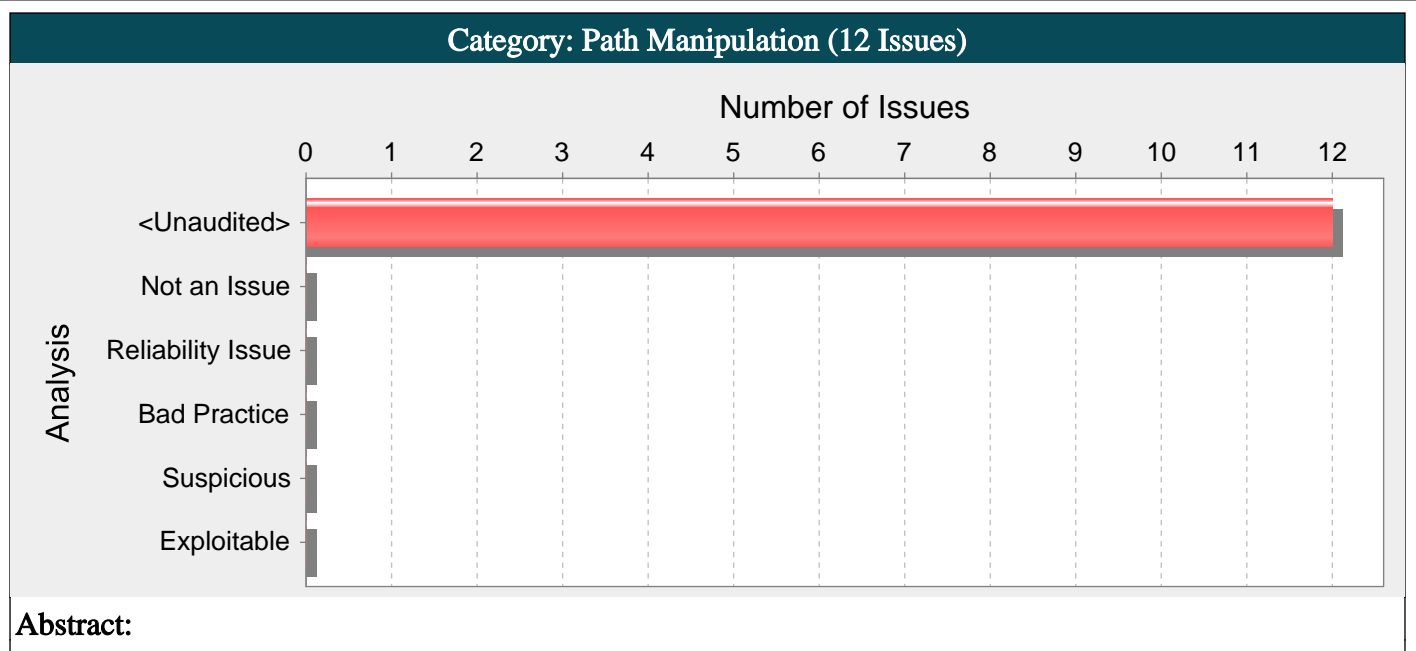

Attackers can control the file system path argument to File() at AdminPanelController.java line 1249, which allows them to access or modify otherwise protected files.

#### Explanation:

Path manipulation errors occur when the following two conditions are met:

1. An attacker can specify a path used in an operation on the file system.

2. By specifying the resource, the attacker gains a capability that would not otherwise be permitted.

For example, the program might give the attacker the ability to overwrite the specified file or run with a configuration controlled by the attacker.

Example 1: The following code uses input from an HTTP request to create a file name. The programmer has not considered the possibility that an attacker could provide a file name such as "../../tomcat/conf/server.xml", which causes the application to delete one of its own configuration files.

String rName = request.getParameter("reportName");

File rFile = new File("/usr/local/apfr/reports/" + rName);

...

rFile.delete();

Example 2: The following code uses input from a configuration file to determine which file to open and echo back to the user. If the program runs with adequate privileges and malicious users can change the configuration file, they can use the program to read any file on the system that ends with the extension .txt.

fis = new FileInputStream(cfg.getProperty("sub")+".txt");

 $amt = f$ is.read(arr);

out.println(arr);

Some think that in the mobile environment, classic vulnerabilities, such as path manipulation, do not make sense -- why would the user attack themself? However, keep in mind that the essence of mobile platforms is applications that are downloaded from various sources and run alongside each other on the same device. The likelihood of running a piece of malware next to a banking application is high, which necessitates expanding the attack surface of mobile applications to include inter-process communication.

Example 3: The following code adapts Example 1 to the Android platform.

String rName = this.getIntent().getExtras().getString("reportName");

File rFile = getBaseContext().getFileStreamPath(rName);

rFile.delete();

...

...

...

#### Recommendations:

The best way to prevent path manipulation is with a level of indirection: create a list of legitimate values from which the user must select. With this approach, the user-provided input is never used directly to specify the resource name.

In some situations this approach is impractical because the set of legitimate resource names is too large or too hard to maintain. Programmers often resort to implementing a deny list in these situations. A deny list is used to selectively reject or escape potentially dangerous characters before using the input. However, any such list of unsafe characters is likely to be incomplete and will almost certainly become out of date. A better approach is to create a list of characters that are permitted to appear in the resource name and accept input composed exclusively of characters in the approved set.

#### Tips:

1. If the program performs custom input validation to your satisfaction, use the Fortify Custom Rules Editor to create a cleanse rule for the validation routine.

2. Implementation of an effective deny list is notoriously difficult. One should be skeptical if validation logic requires implementing a deny list. Consider different types of input encoding and different sets of metacharacters that might have special meaning when interpreted by different operating systems, databases, or other resources. Determine whether or not the deny list can be updated easily, correctly, and completely if these requirements ever change.

3. A number of modern web frameworks provide mechanisms to perform user input validation (including Struts and Spring MVC). To highlight the unvalidated sources of input, Fortify Secure Coding Rulepacks dynamically re-prioritize the issues Fortify Static Code Analyzer reports by lowering their probability of exploit and providing pointers to the supporting evidence whenever the framework validation mechanism is in use. We refer to this feature as Context-Sensitive Ranking. To further assist the Fortify user with the auditing process, the Fortify Software Security Research group makes available the Data Validation project template that groups the issues into folders based on the validation mechanism applied to their source of input.

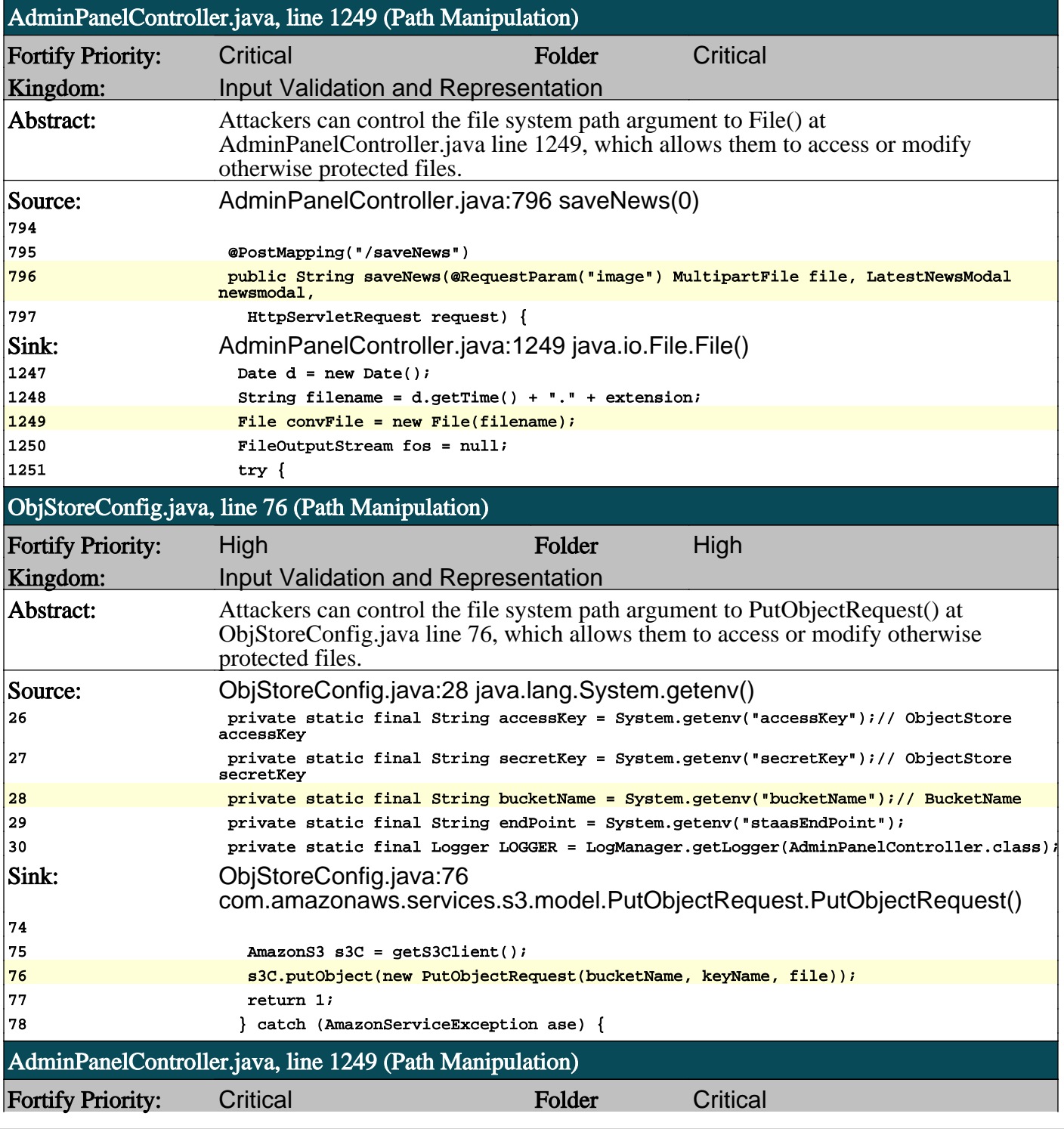

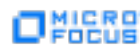

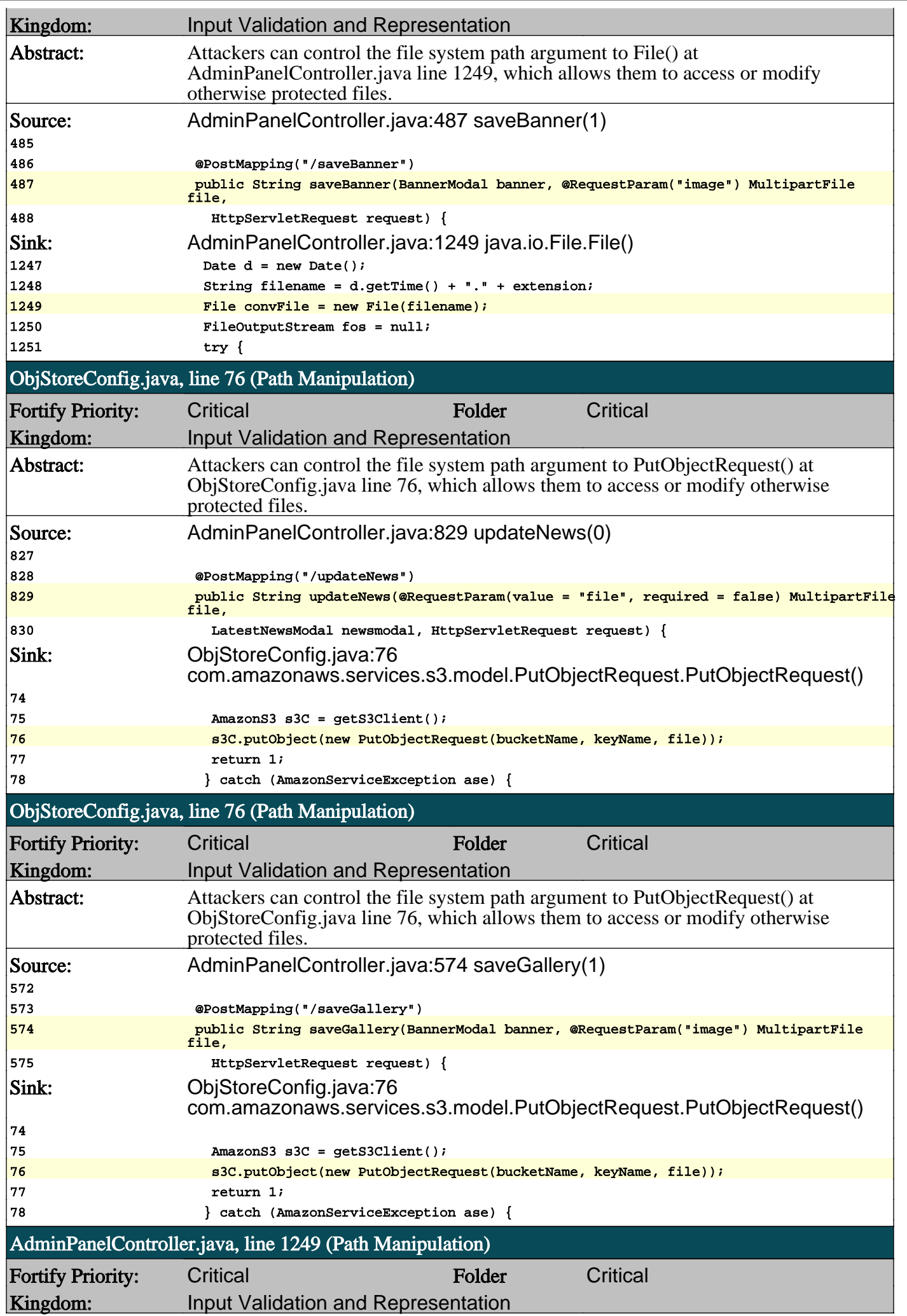

О

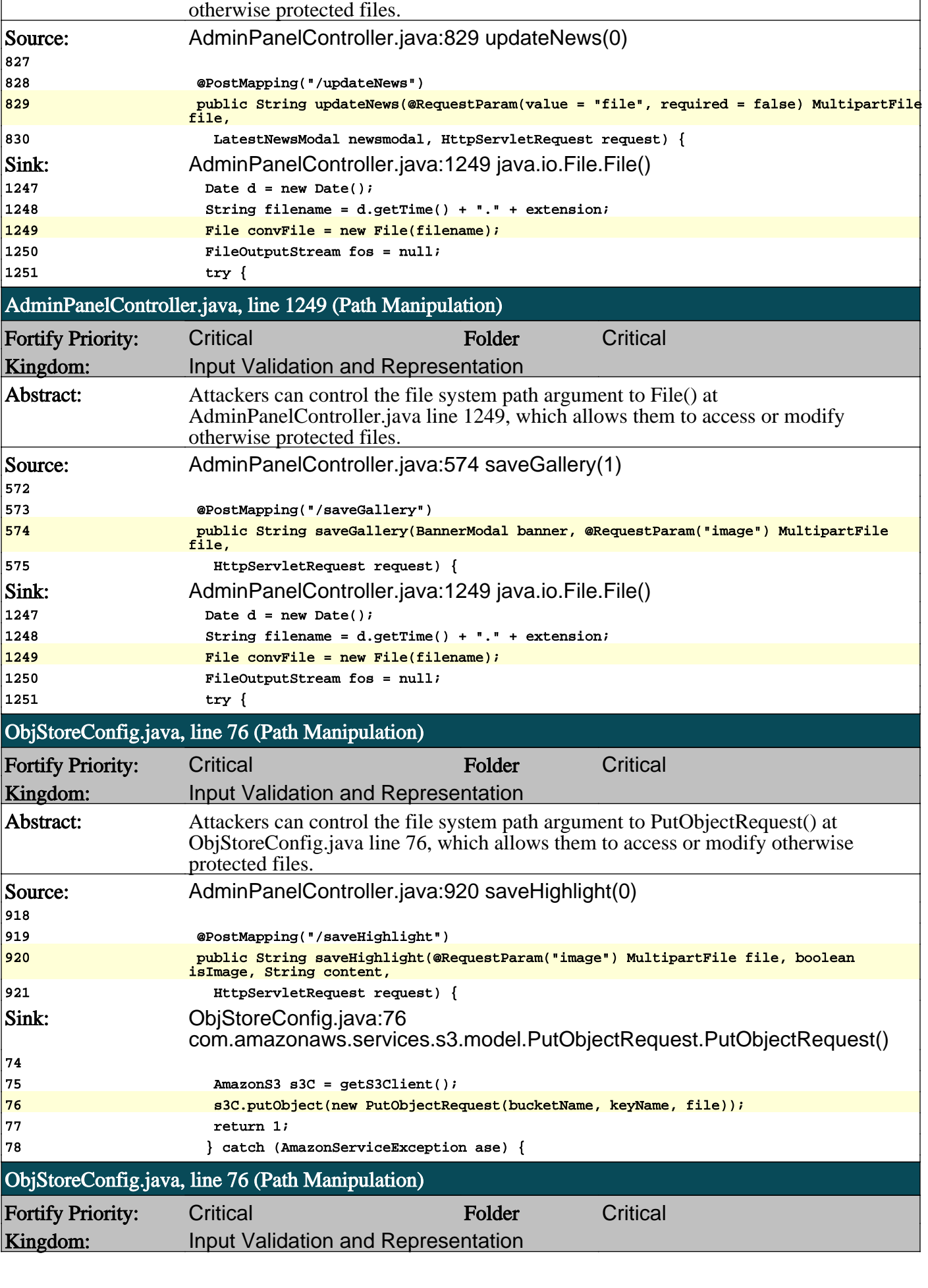

Abstract: Attackers can control the file system path argument to File() at

AdminPanelController.java line 1249, which allows them to access or modify

 $|74$ 

n

ONIERS

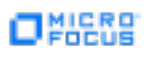

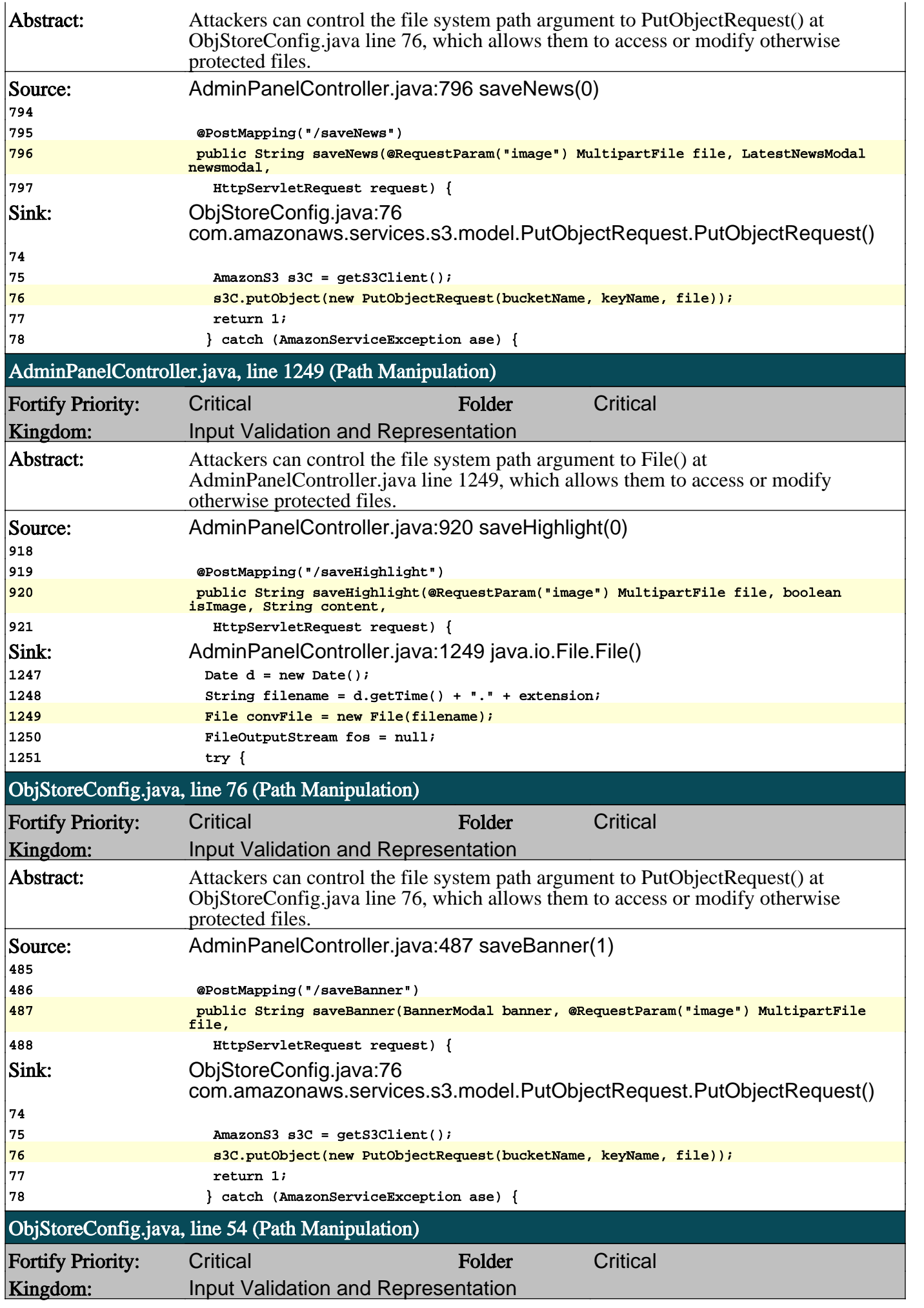

О

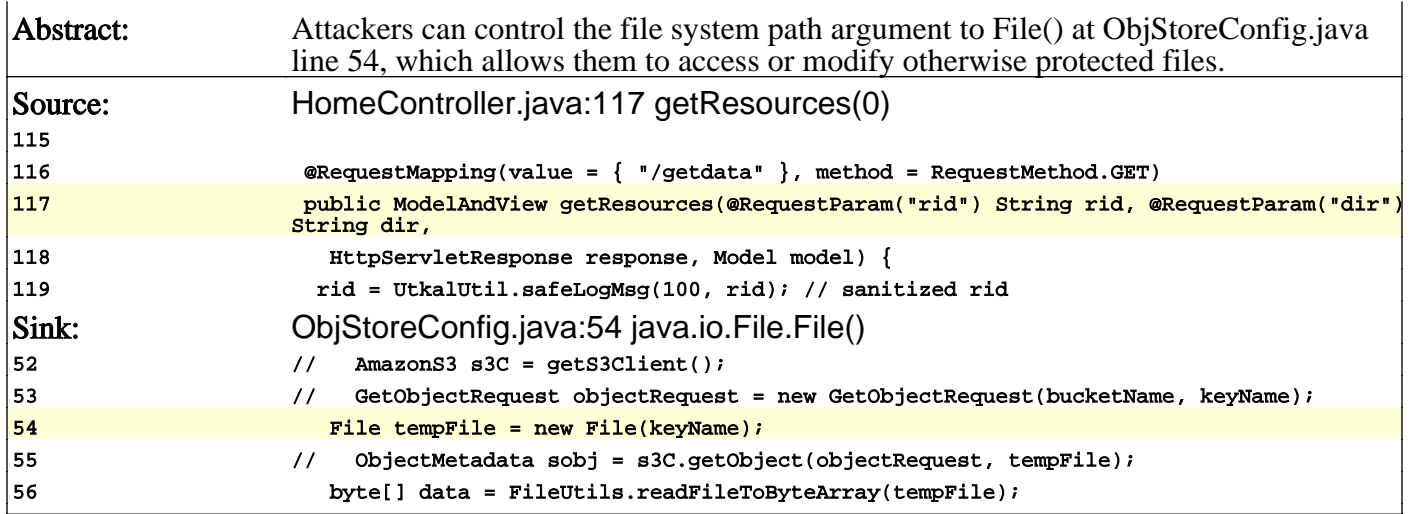

n

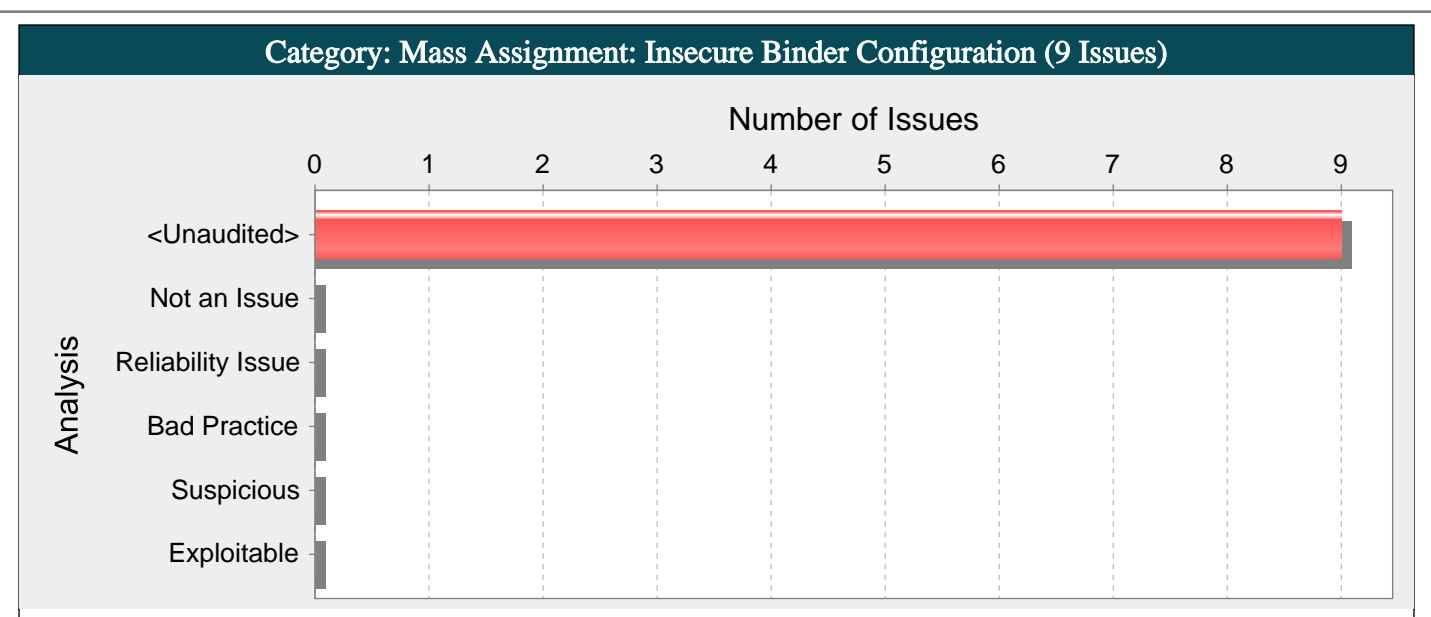

#### Abstract:

The framework binder used for binding the HTTP request parameters to the model class has not been explicitly configured to allow, or disallow certain attributes.

#### Explanation:

To ease development and increase productivity, most modern frameworks allow an object to be automatically instantiated and populated with the HTTP request parameters whose names match an attribute of the class to be bound. Automatic instantiation and population of objects speeds up development, but can lead to serious problems if implemented without caution. Any attribute in the bound classes, or nested classes, will be automatically bound to the HTTP request parameters. Therefore, malicious users will be able to assign a value to any attribute in bound or nested classes, even if they are not exposed to the client through web forms or API contracts.

Example 1: Using Spring MVC with no additional configuration, the following controller method will bind the HTTP request parameters to any attribute in the User or Details classes:

@RequestMapping(method = RequestMethod.POST)

public String registerUser(@ModelAttribute("user") User user, BindingResult result, SessionStatus status) {

if (db.save(user).hasErrors()) {

return "CustomerForm";

} else {

status.setComplete();

return "CustomerSuccess";

}

}

Where User class is defined as:

public class User {

private String name; private String lastname;

private int age;

private Details details;

// Public Getters and Setters

... }

...

and Details class is defined as:

public class Details { private boolean is\_admin; private int id; private Date login\_date;

// Public Getters and Setters

#### Recommendations:

When using frameworks that provide automatic model binding capabilities, it is a best practice to control which attributes will be bound to the model object so that even if attackers figure out other non-exposed attributes of the model or nested classes, they will not be able to bind arbitrary values from HTTP request parameters.

Depending on the framework used there will be different ways to control the model binding process:

Spring MVC:

}

It is possible to control which HTTP request parameters will be used in the binding process and which ones will be ignored.

In Spring MVC applications using @ModelAttribute annotated parameters, the binder can be configured to control which attributes should be bound. In order to do so, a method can be annotated with @InitBinder so that the framework will inject a reference to the Spring Model Binder. The Spring Model Binder can be configured to control the attribute binding process with the setAllowedFields and setDisallowedFields methods. Spring MVC applications extending BaseCommandController can override the initBinder(HttpServletRequest request, ServletRequestDataBinder binder) method in order to get a reference to the Spring Model Binder.

Example 2: The Spring Model Binder  $(3.x)$  is configured to disallow the binding of sensitive attributes:

final String[] DISALLOWED\_FIELDS = new String[]{"details.role", "details.age", "is\_admin"};

@InitBinder

public void initBinder(WebDataBinder binder) {

binder.setDisallowedFields(DISALLOWED\_FIELDS);

Example 3: The Spring Model Binder (2.x) is configured to disallow the binding of sensitive attributes:

@Override

protected void initBinder(HttpServletRequest request, ServletRequestDataBinder binder) throws Exception { binder.setDisallowedFields(new String[]{"details.role", "details.age", "is\_admin"});

}

}

In Spring MVC Applications using @RequestBody annotated parameters, the binding process is handled by HttpMessageConverter instances which will use libraries such as Jackson and JAXB to convert the HTTP request body into Java Objects. These libraries offer annotations to control which fields should be allowed or disallowed. For example, for the Jackson JSON library, the @JsonIgnore annotation can be used to prevent a field from being bound to the request.

Example 4: A controller method binds an HTTP request to an instance of the Employee class using the @RequestBody annotation.

@RequestMapping(value="/add/employee", method=RequestMethod.POST, consumes="text/html")

public void addEmployee(@RequestBody Employee employee){

// Do something with the employee object.

}

The application uses the default Jackson HttpMessageConverter to bind JSON HTTP requests to the Employee class. In order to prevent the binding of the is\_admin sensitive field, use the @JsonIgnore annotation:

public class Employee {

@JsonIgnore

private boolean is\_admin;

...

// Public Getters and Setters

... }

Note: Check the following REST frameworks information for more details on how to configure Jackson and JAXB annotations.

Apache Struts:

Struts 1 and 2 will only bind HTTP request parameters to those Actions or ActionForms attributes which have an associated public setter accessor. If an attribute should not be bound to the request, its setter should be made private.

Example 5: Configure a private setter so that Struts framework will not automatically bind any HTTP request parameter:

private String role;

private void setRole(String role) { this.role =  $role$ ;

}

REST frameworks:

Most REST frameworks will automatically bind any HTTP request bodies with content type JSON or XML to a model object. Depending on the libraries used for JSON and XML processing, there will be different ways of controlling the binding process. The following are some examples for JAXB (XML) and Jackson (JSON):

Example 6: Models bound from XML documents using Oracle's JAXB library can control the binding process using different annotations such as @XmlAccessorType, @XmlAttribute, @XmlElement and @XmlTransient. The binder can be told not to bind any attributes by default, by annotating the models using the @XmlAccessorType annotation with the value XmlAccessType.NONE and then selecting which fields should be bound using @XmlAttribute and @XmlElement annotations:

@XmlRootElement

```
@XmlAccessorType(XmlAccessType.NONE)
public class User {
private String role;
private String name;
@XmlAttribute
public String getName() {
return name;
}
public void setName(String name) {
this.name = name:
}
public String getRole() {
return role;
}
public void setRole(String role) {
this.role = role;
}
Example 7: Models bound from JSON documents using the Jackson library can control the binding process using different
annotations such as @JsonIgnore, @JsonIgnoreProperties, @JsonIgnoreType and @JsonInclude. The binder can be told to
ignore certain attributes by annotating them with @JsonIgnore annotation:
public class User {
@JsonIgnore
private String role;
private String name;
public String getName() {
return name;
}
public void setName(String name) {
this.name = name:
}
public String getRole() {
return role;
}
public void setRole(String role) {
this.role = role;
}
```
A different approach to protecting against mass assignment vulnerabilities is using a layered architecture where the HTTP request parameters are bound to DTO objects. The DTO objects are only used for that purpose, exposing only those attributes defined in the web forms or API contracts, and then mapping these DTO objects to Domain Objects where the rest of the private attributes can be defined.

Tips:

1. This vulnerability category can be classified as a design flaw since accurately finding these issues requires understanding of the application architecture which is beyond the capabilities of static analysis. Therefore, it is possible that if the application is designed to use specific DTO objects for HTTP request binding, there will not be any need to configure the binder to exclude any attributes.

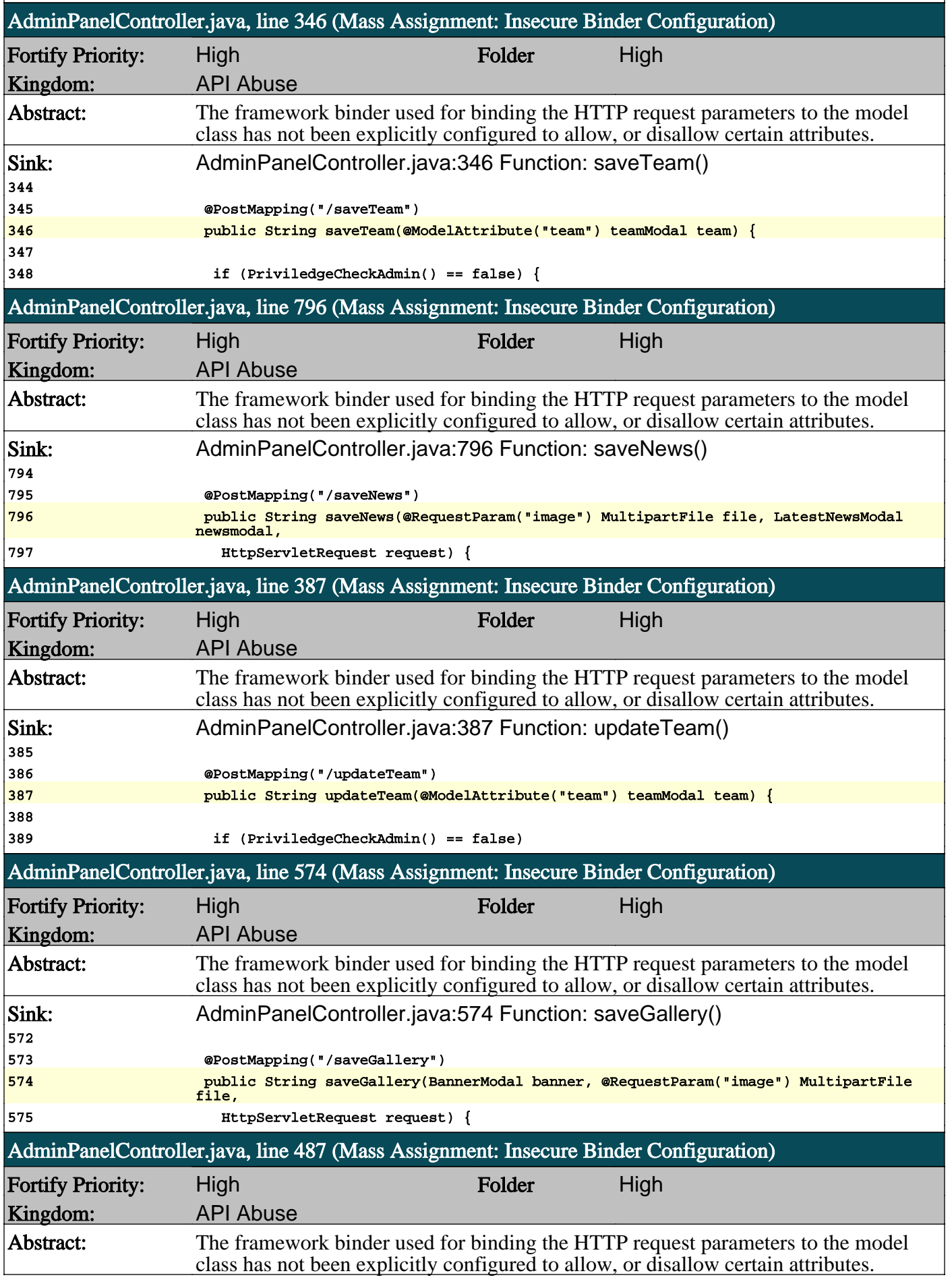

n

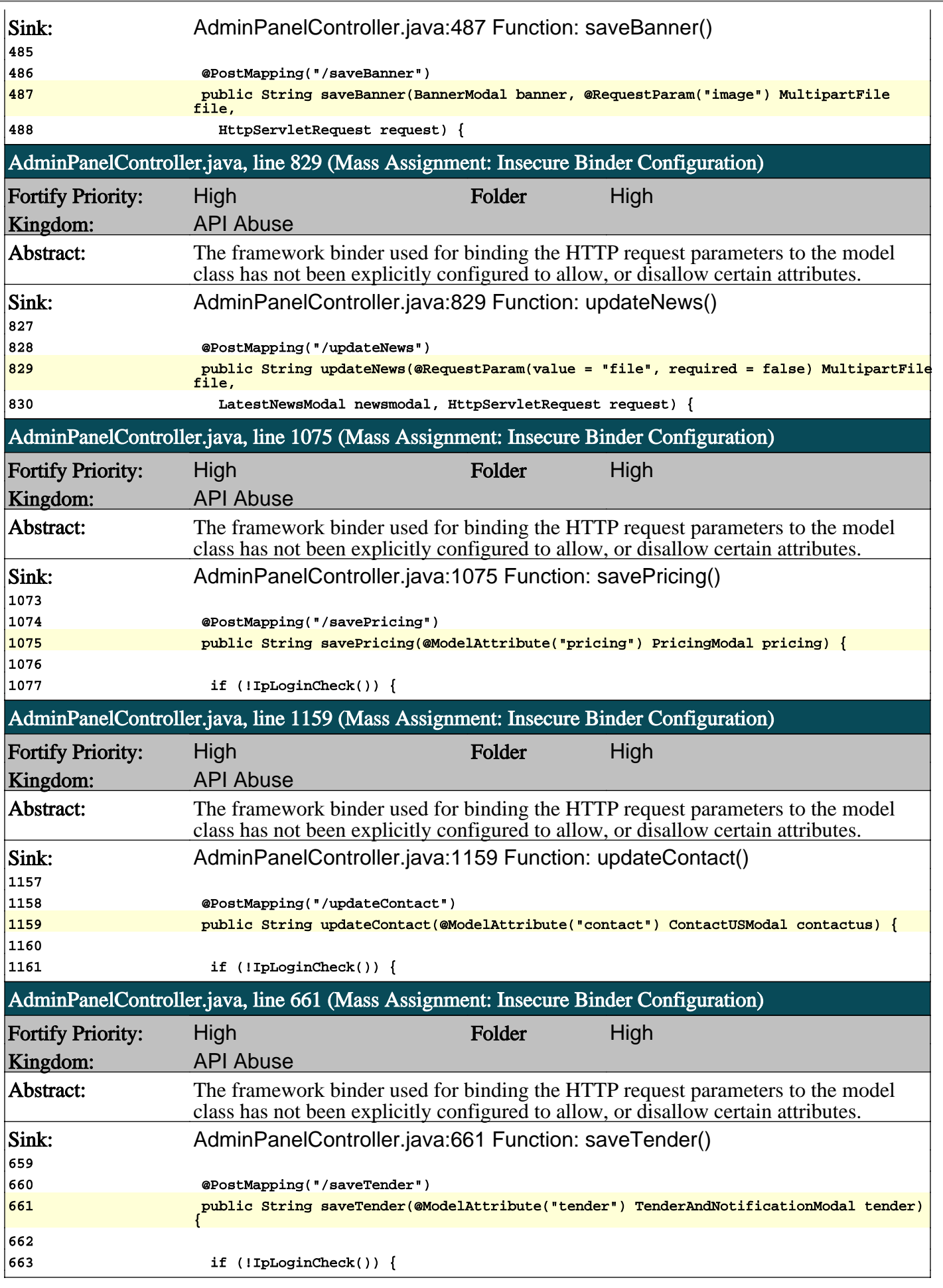

n

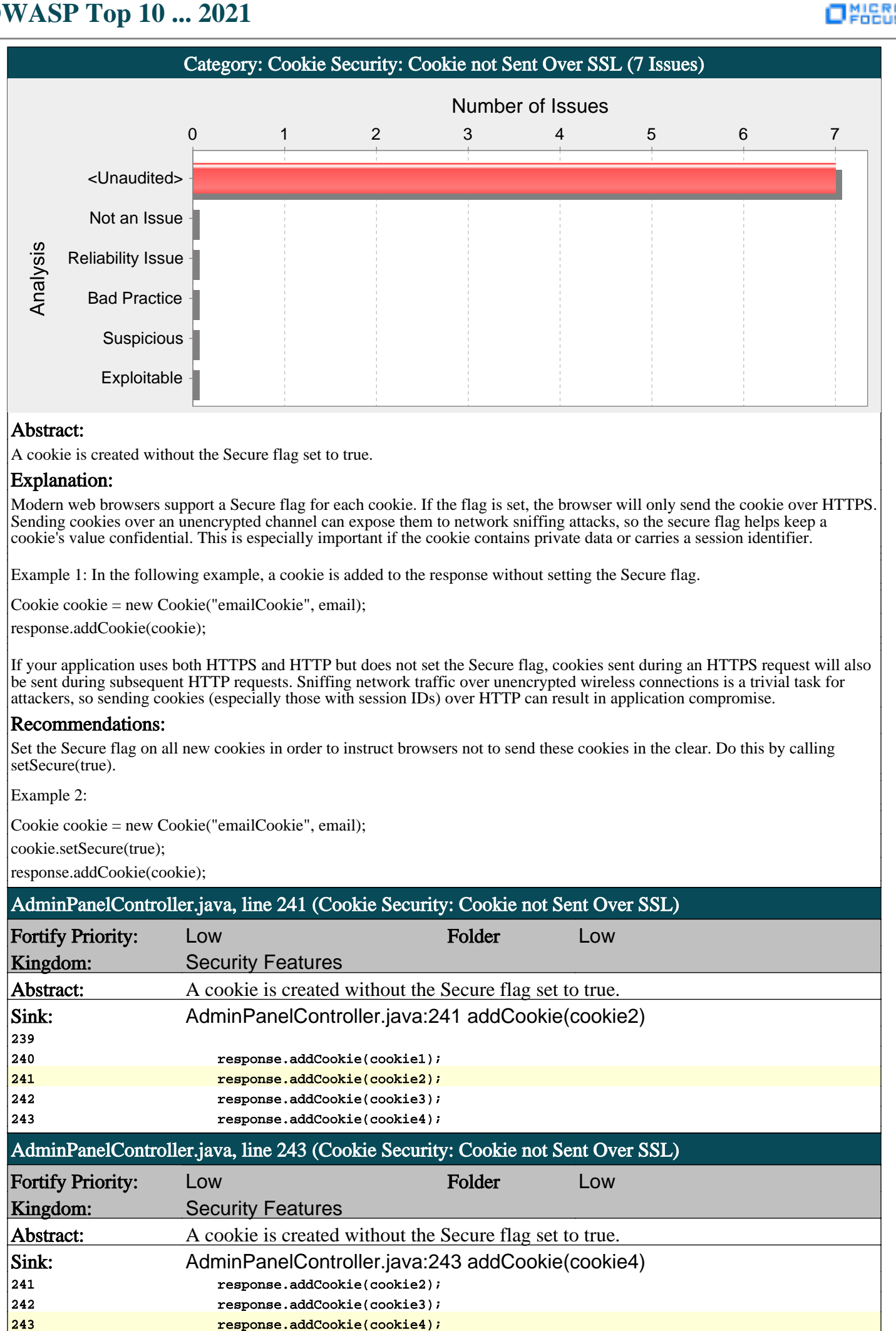

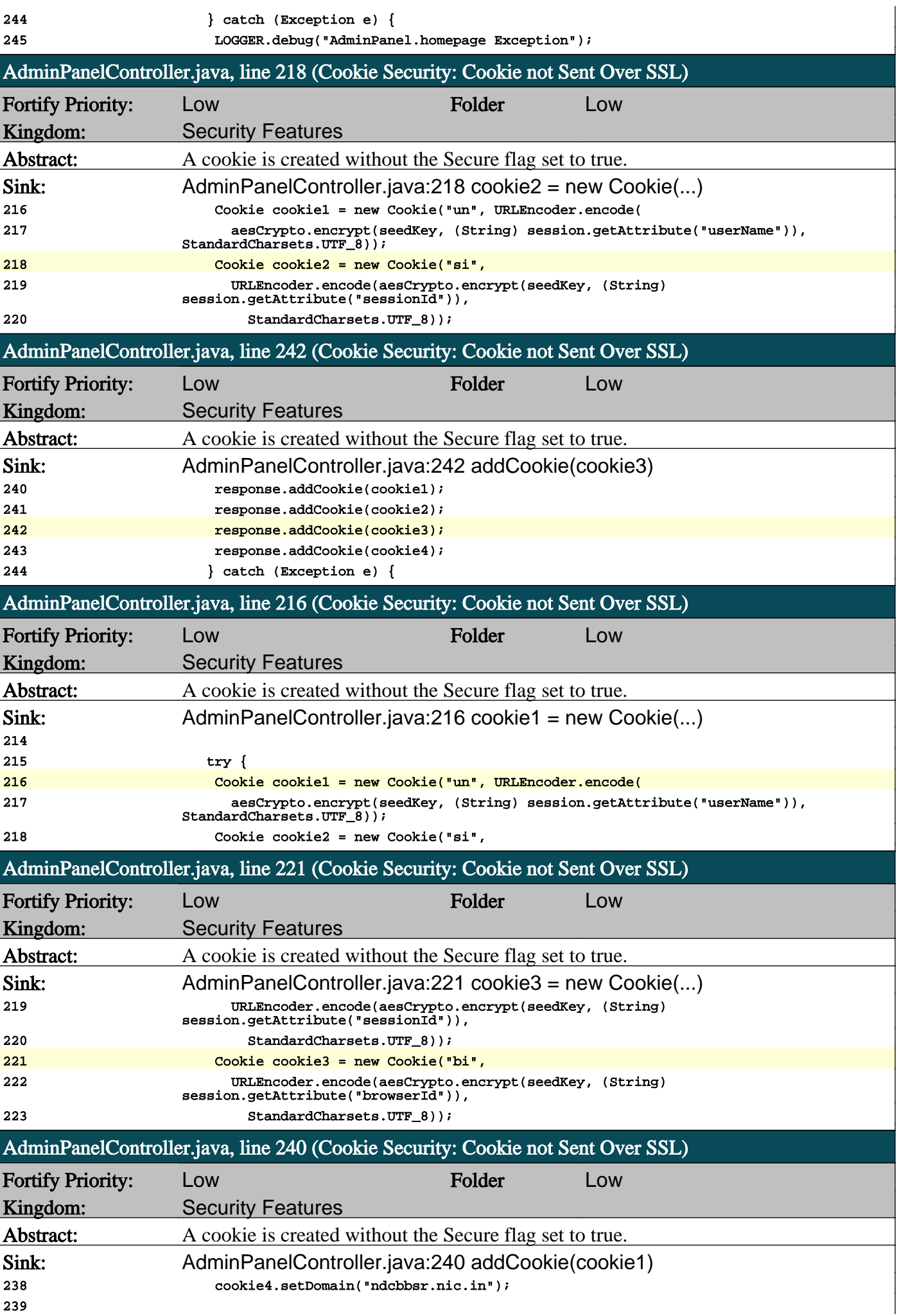

n

ONIERS

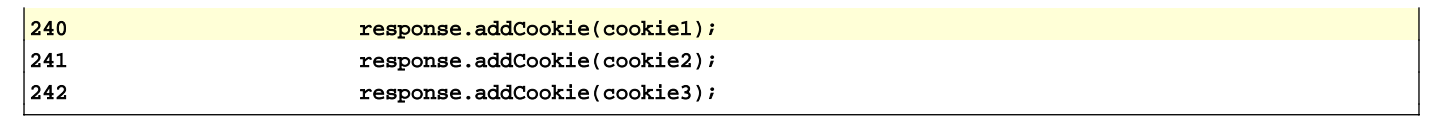

n

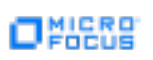

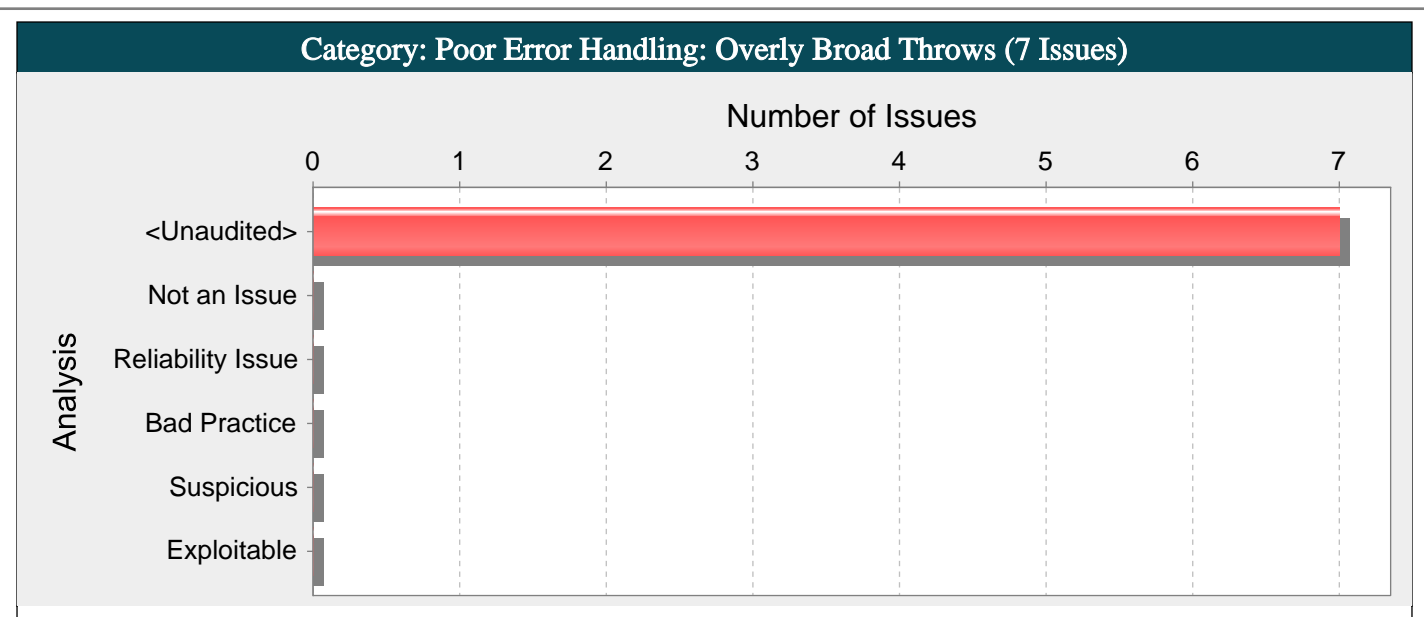

#### Abstract:

The method home() in AdminPanelController.java throws a generic exception making it harder for callers to do a good job of error handling and recovery.

#### Explanation:

Declaring a method to throw Exception or Throwable makes it difficult for callers to do good error handling and error recovery. Java's exception mechanism is set up to make it easy for callers to anticipate what can go wrong and write code to handle each specific exceptional circumstance. Declaring that a method throws a generic form of exception defeats this system.

Example: The following method throws three types of exceptions.

public void doExchange()

throws IOException, InvocationTargetException,

SQLException {

... }

While it might seem tidier to write

public void doExchange() throws Exception {

... }

doing so hampers the caller's ability to understand and handle the exceptions that occur. Further, if a later revision of doExchange() introduces a new type of exception that should be treated differently than previous exceptions, there is no easy way to enforce this requirement.

#### Recommendations:

Do not declare methods to throw Exception or Throwable. If the exceptions thrown by a method are not recoverable or should not generally be caught by the caller, consider throwing unchecked exceptions rather than checked exceptions. This can be accomplished by implementing exception classes that extend RuntimeException or Error instead of Exception, or add a try/catch wrapper in your method to convert checked exceptions to unchecked exceptions.

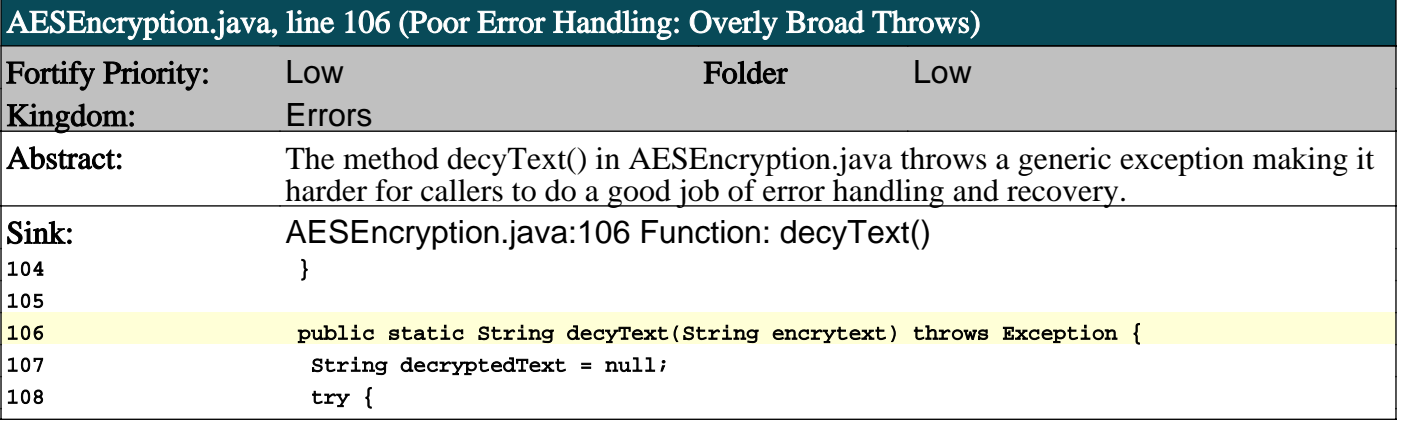

ONIGRE

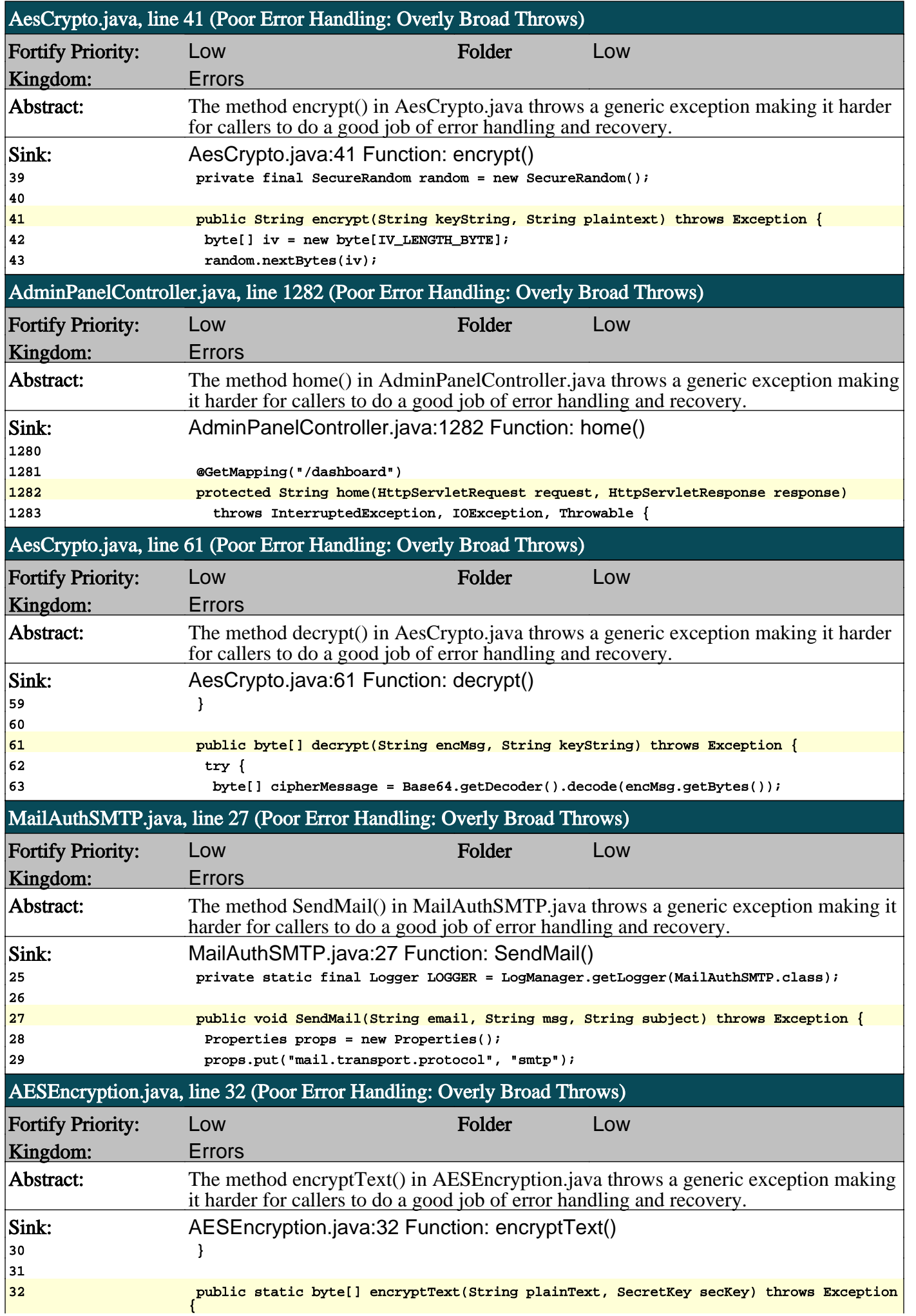

О

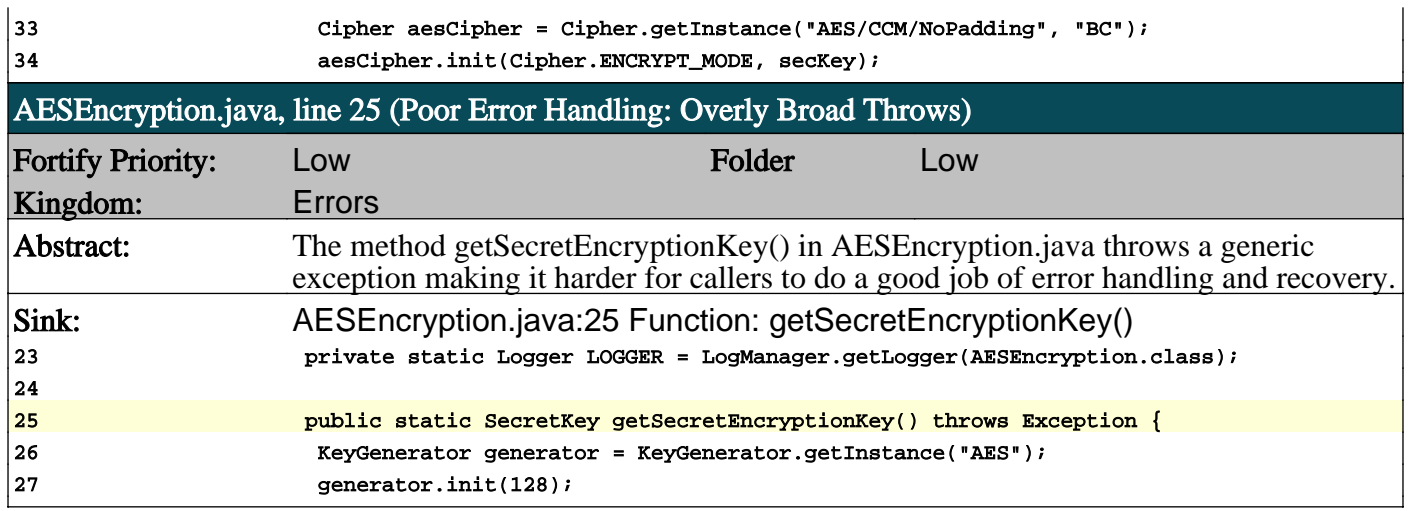

О

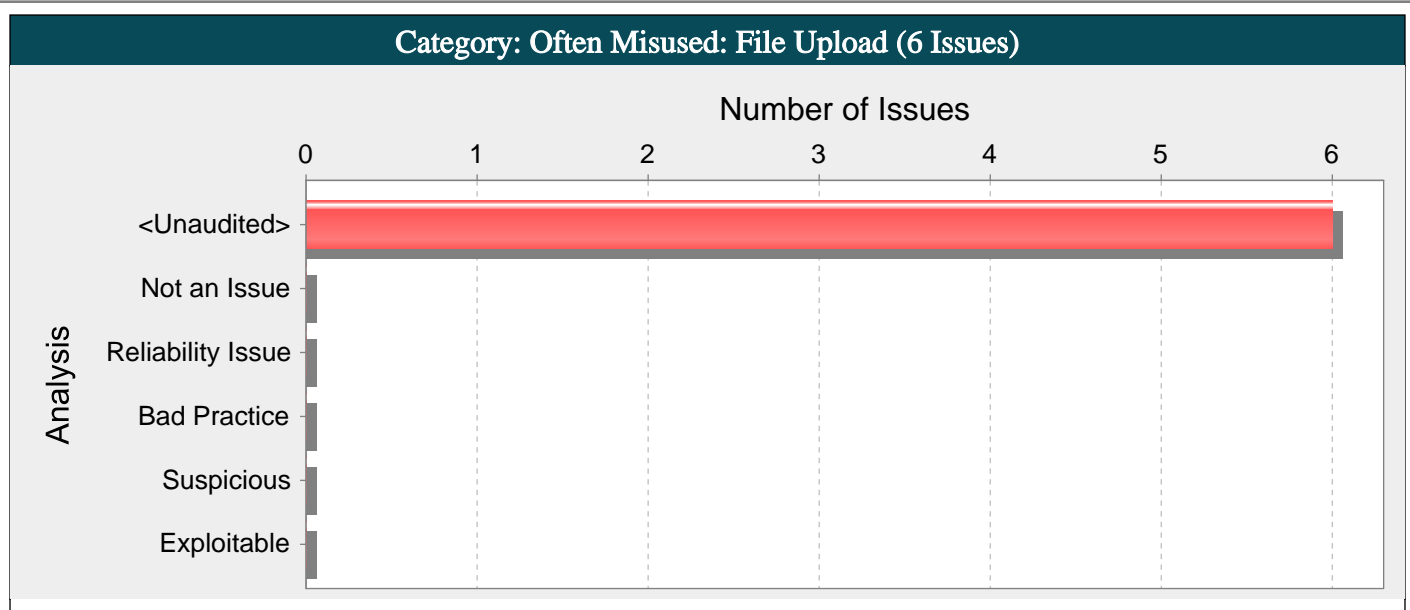

#### Abstract:

A parameter of type org.springframework.web.multipart.MultipartFile in AdminPanelController.java on line 487 is used by the Spring MVC framework to set uploaded files. Permitting users to upload files can allow attackers to inject dangerous content or malicious code to run on the server.

#### Explanation:

Regardless of the language a program is written in, the most devastating attacks often involve remote code execution, whereby an attacker succeeds in executing malicious code in the program's context. If attackers are allowed to upload files to a directory that is accessible from the Web and cause these files to be passed to a code interpreter (e.g. JSP/ASPX/PHP), then they can cause malicious code contained in these files to execute on the server.

Example: The following Spring MVC controller class has a parameter than can be used to handle uploaded files.

@Controller

public class MyFormController {

...

@RequestMapping("/test")

public String uploadFile (org.springframework.web.multipart.MultipartFile file) {

...  $\left\{ \right\}$ 

}

Even if a program stores uploaded files under a directory that isn't accessible from the Web, attackers might still be able to leverage the ability to introduce malicious content into the server environment to mount other attacks. If the program is susceptible to path manipulation, command injection, or dangerous file inclusion vulnerabilities, then an attacker might upload a file with malicious content and cause the program to read or execute it by exploiting another vulnerability.

#### Recommendations:

Do not accept attachments if they can be avoided. If a program must accept attachments, then restrict the ability of an attacker to supply malicious content by only accepting the specific types of content the program expects. Most attacks that rely on uploaded content require that attackers be able to supply content of their choosing. Placing restrictions on the content the program will accept will greatly limit the range of possible attacks. Check file names, extensions, and file content to make sure they are all expected and acceptable for use by the application. Make it difficult for the attacker to determine the name and location of uploaded files. Such solutions are often program-specific and vary from storing uploaded files in a directory with a name generated from a strong random value when the program is initialized to assigning each uploaded file a random name and tracking them with entries in a database.

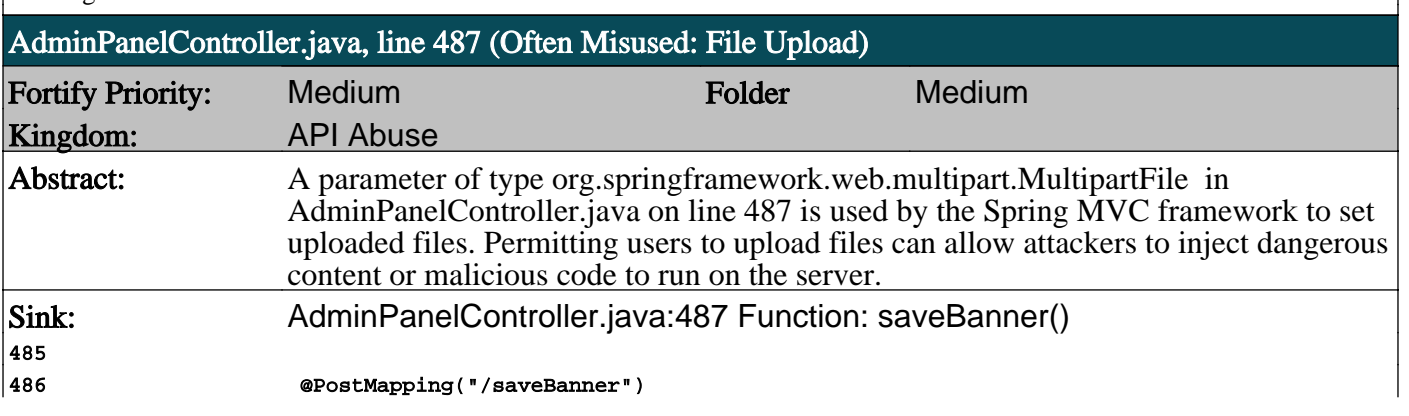

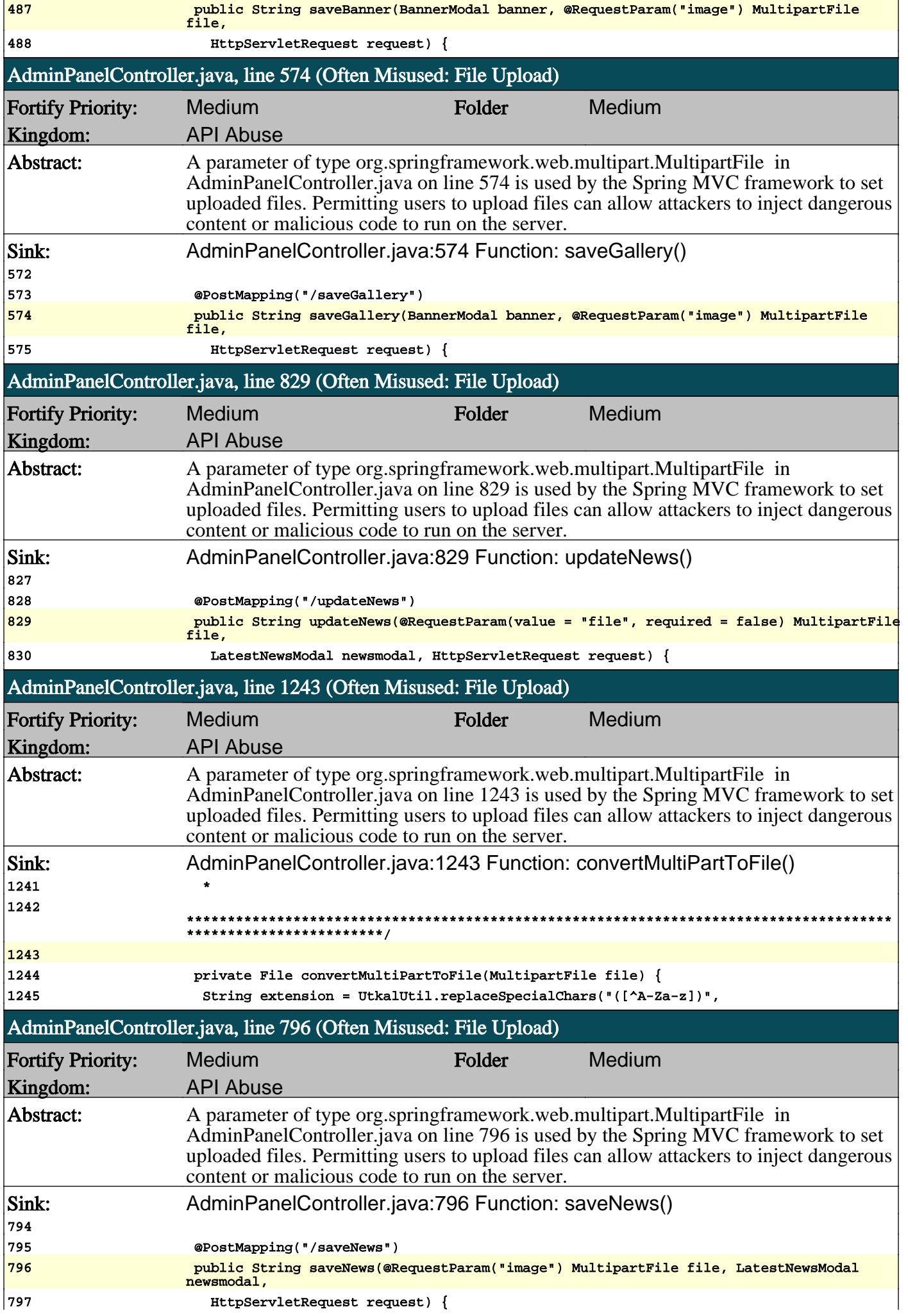

о

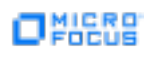

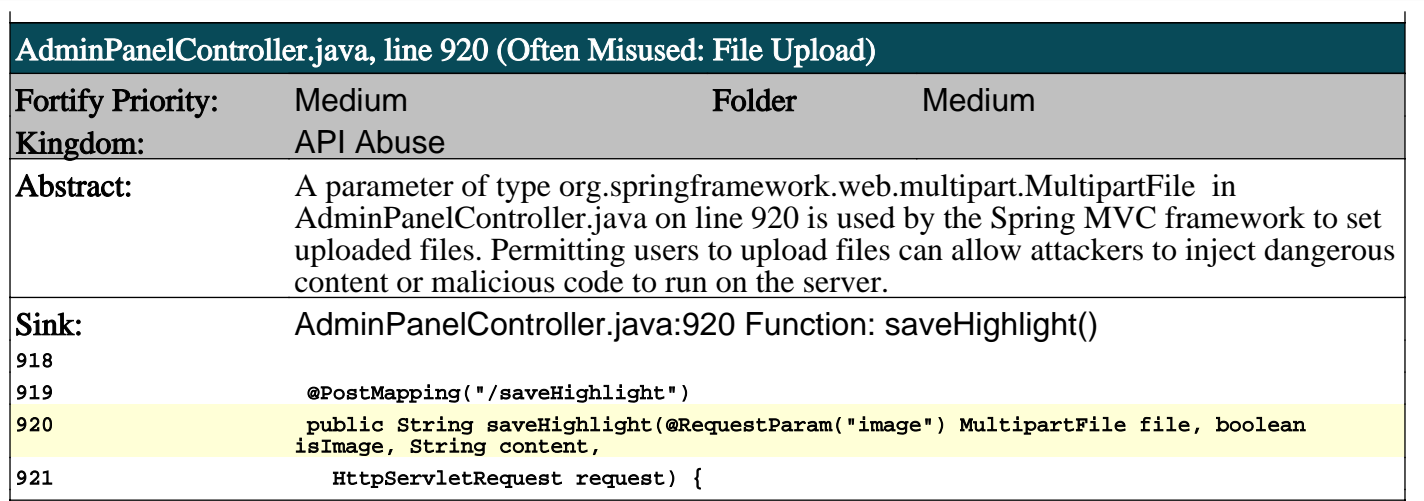

n

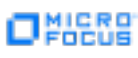

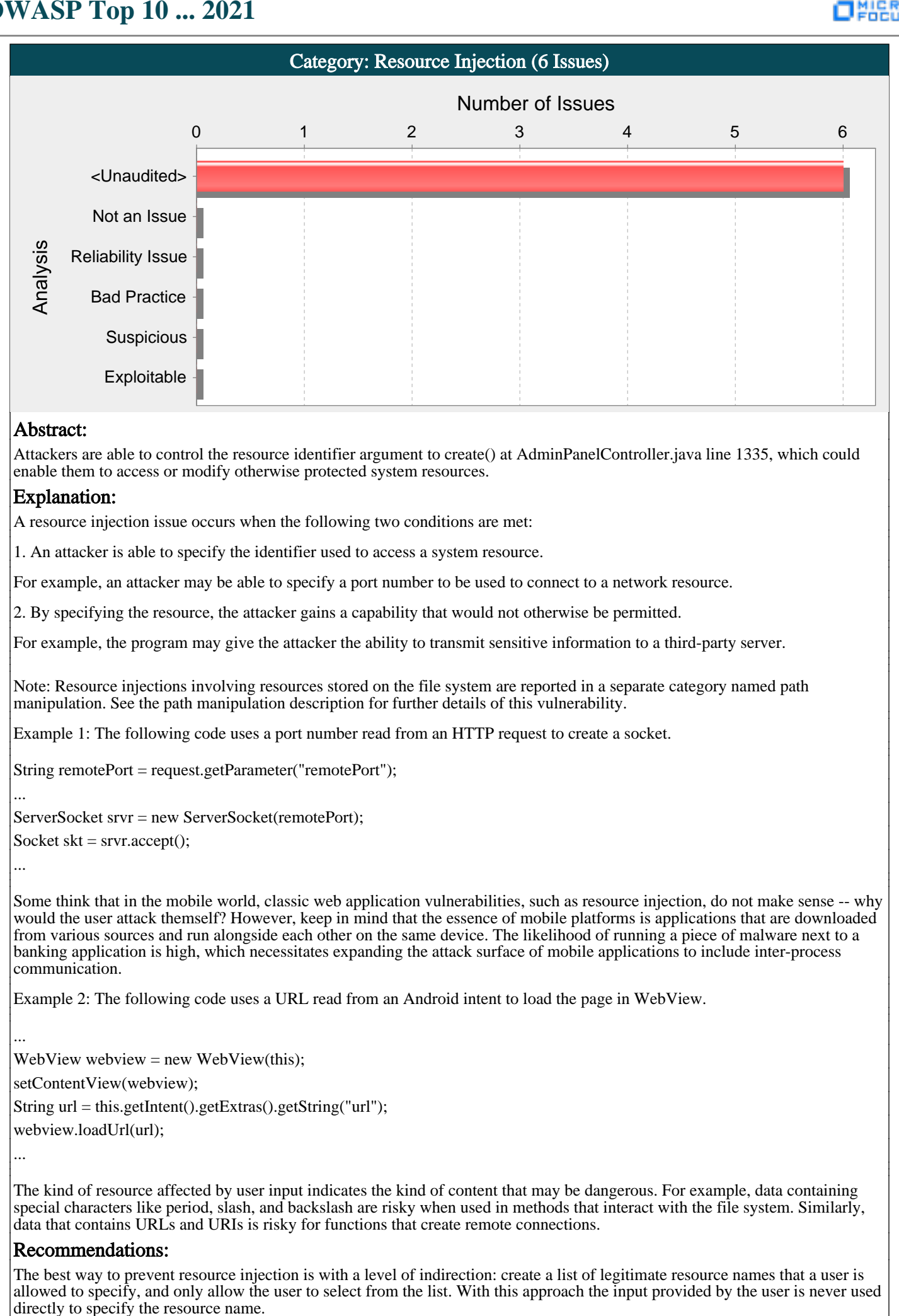

In some situations this approach is impractical because the set of legitimate resource names is too large or too hard to maintain. Programmers often resort to implementing a deny list in these situations. A deny list is used to selectively reject or escape potentially dangerous characters before using the input. However, any such list of unsafe characters is likely to be incomplete and will almost certainly become out of date. A better approach is to create a list of characters that are permitted to appear in the resource name and accept input composed exclusively of characters in the approved set.

#### Tips:

1. If the program performs custom input validation to your satisfaction, use the Fortify Custom Rules Editor to create a cleanse rule for the validation routine.

2. Implementation of an effective deny list is notoriously difficult. One should be skeptical if validation logic requires implementing a deny list. Consider different types of input encoding and different sets of metacharacters that might have special meaning when interpreted by different operating systems, databases, or other resources. Determine whether or not the deny list can be updated easily, correctly, and completely if these requirements ever change.

3. A number of modern web frameworks provide mechanisms to perform user input validation (including Struts and Spring MVC). To highlight the unvalidated sources of input, Fortify Secure Coding Rulepacks dynamically re-prioritize the issues Fortify Static Code Analyzer reports by lowering their probability of exploit and providing pointers to the supporting evidence whenever the framework validation mechanism is in use. We refer to this feature as Context-Sensitive Ranking. To further assist the Fortify user with the auditing process, the Fortify Software Security Research group makes available the Data Validation project template that groups the issues into folders based on the validation mechanism applied to their source of input.

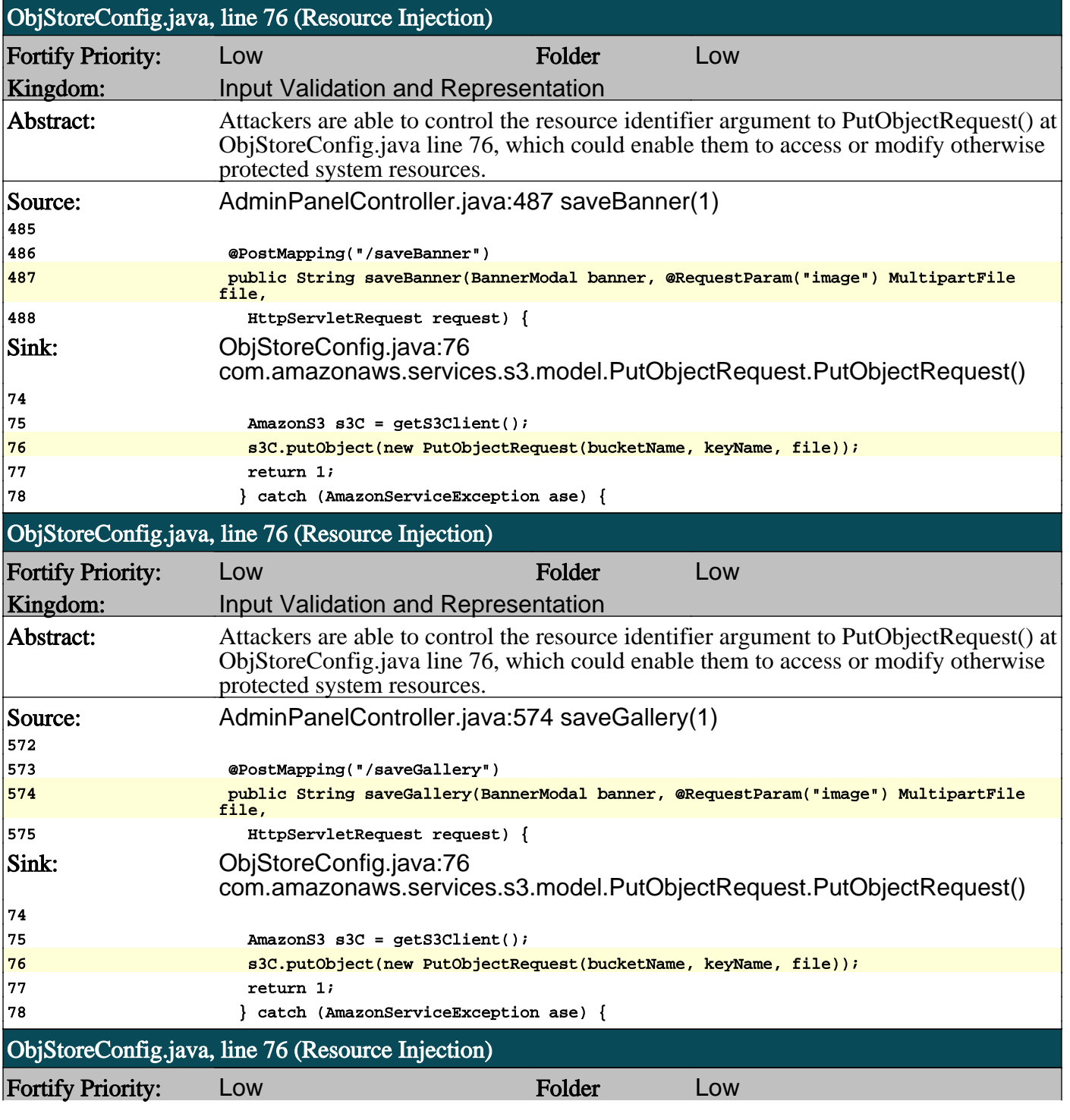

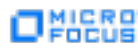

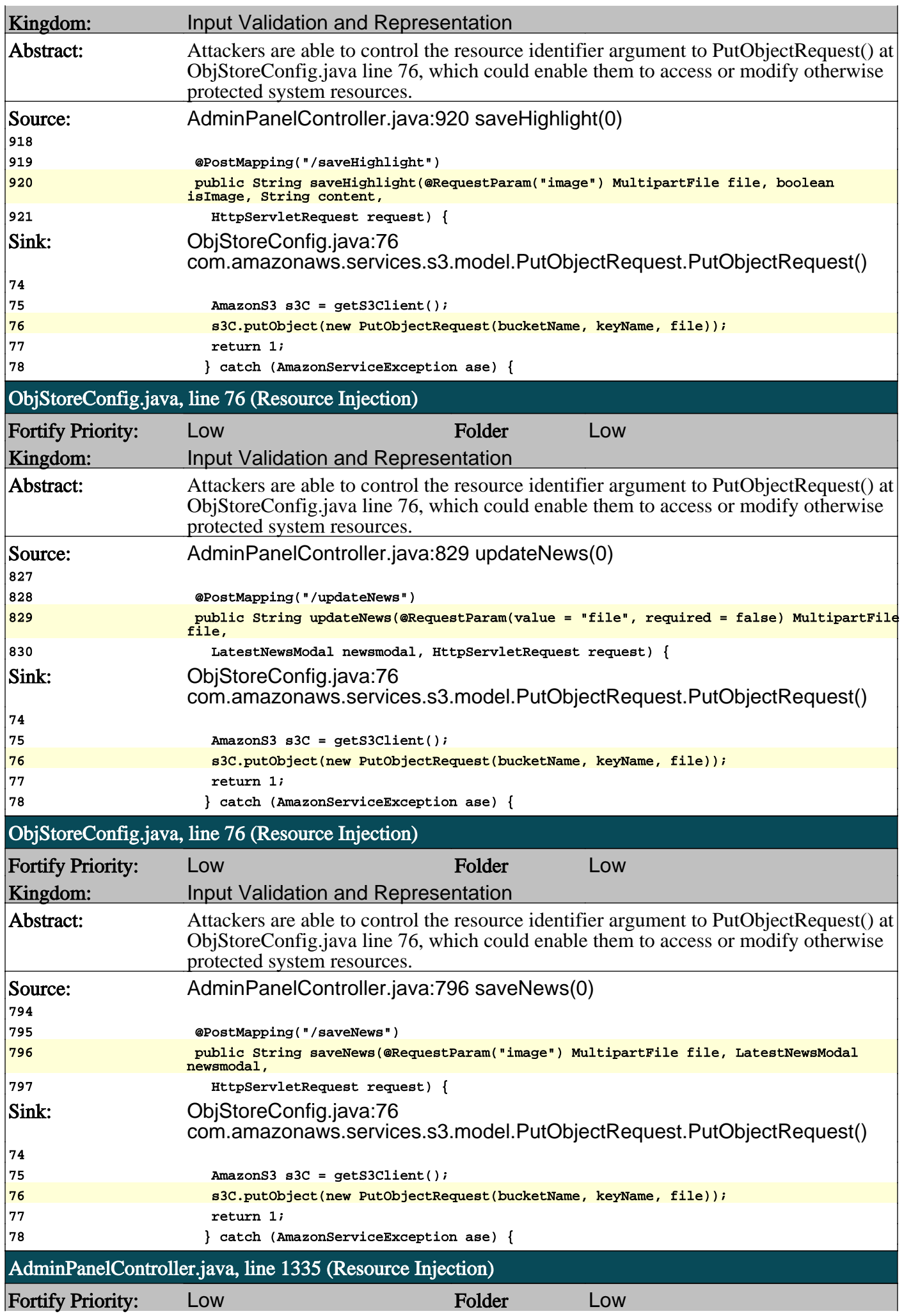

П

# ONIGRE

# **OWASP Top 10 ... 2021**

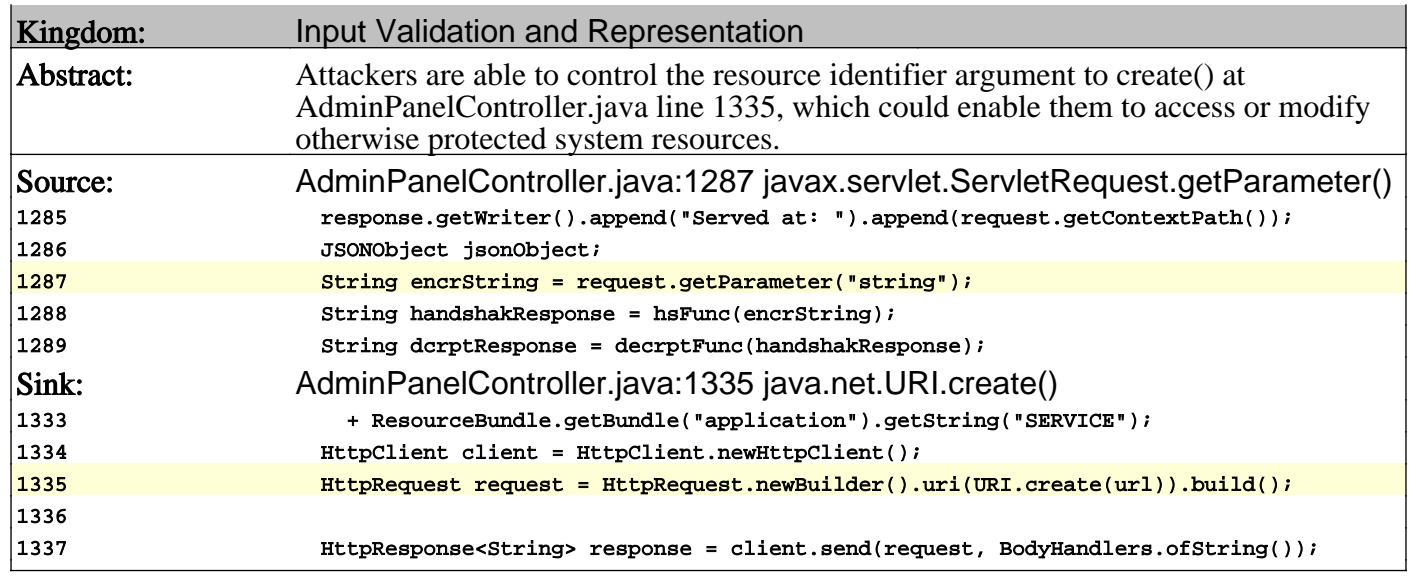

О

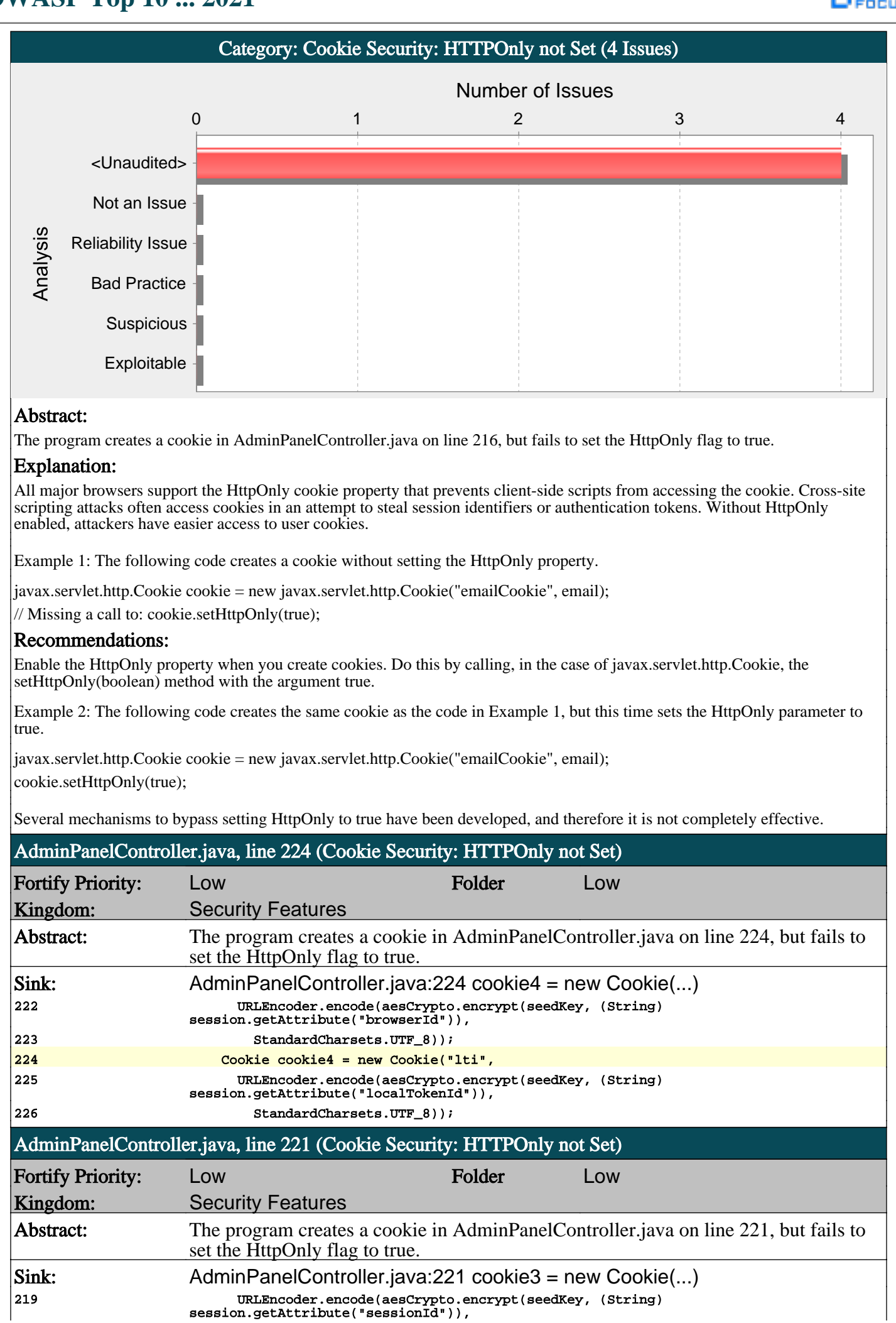

session.getAttribute("sessionId")),

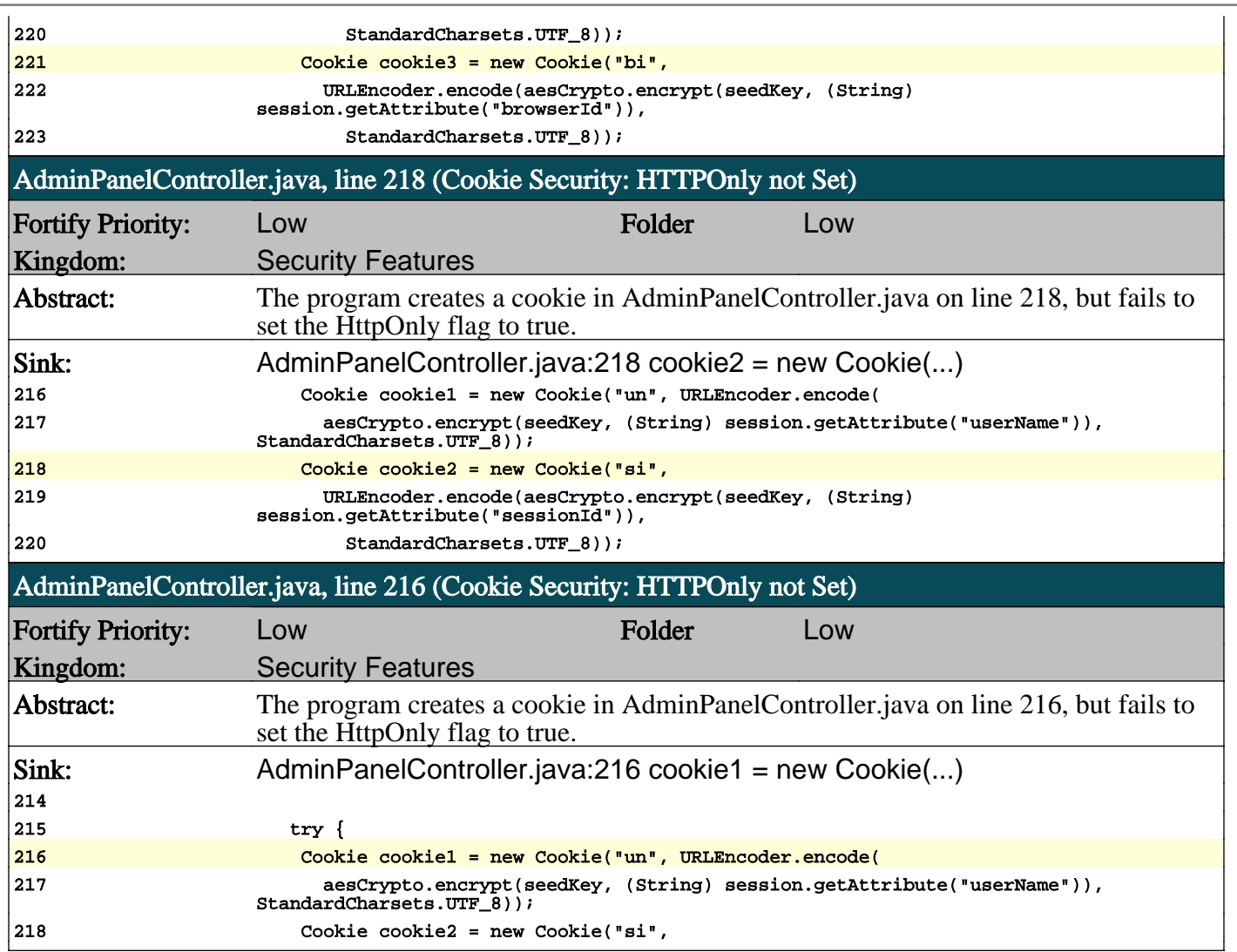

n

ONIGRO

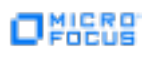

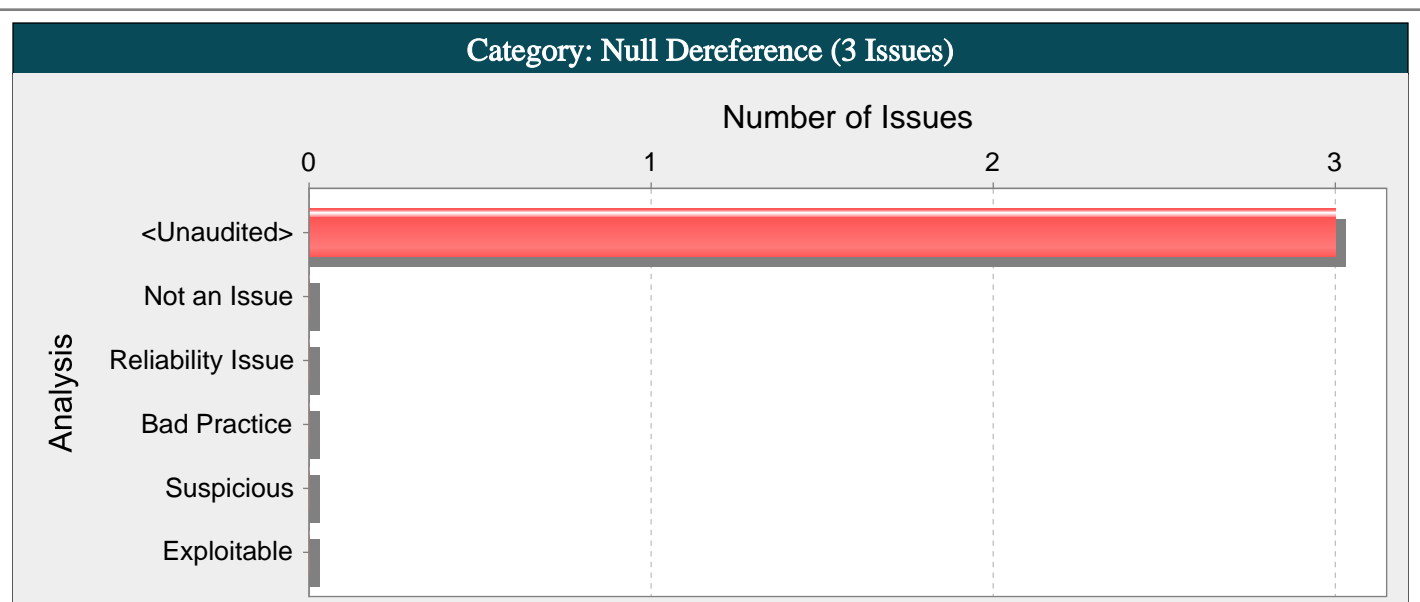

#### Abstract:

The method isTokenValid() in Home.java can crash the program by dereferencing a null-pointer on line 73.

#### Explanation:

Null-pointer exceptions usually occur when one or more of the programmer's assumptions is violated. A dereference-after-store error occurs when a program explicitly sets an object to null and dereferences it later. This error is often the result of a programmer initializing a variable to null when it is declared.

Most null-pointer issues result in general software reliability problems, but if attackers can intentionally trigger a null-pointer dereference, they can use the resulting exception to bypass security logic or to cause the application to reveal debugging information that will be valuable in planning subsequent attacks.

Example: In the following code, the programmer explicitly sets the variable foo to null. Later, the programmer dereferences foo before checking the object for a null value.

Foo foo  $=$  null;

foo.setBar(val);

... }

...

#### Recommendations:

Implement careful checks before dereferencing objects that might be null. When possible, abstract null checks into wrappers around code that manipulates resources to ensure that they are applied in all cases and to minimize the places where mistakes can occur.

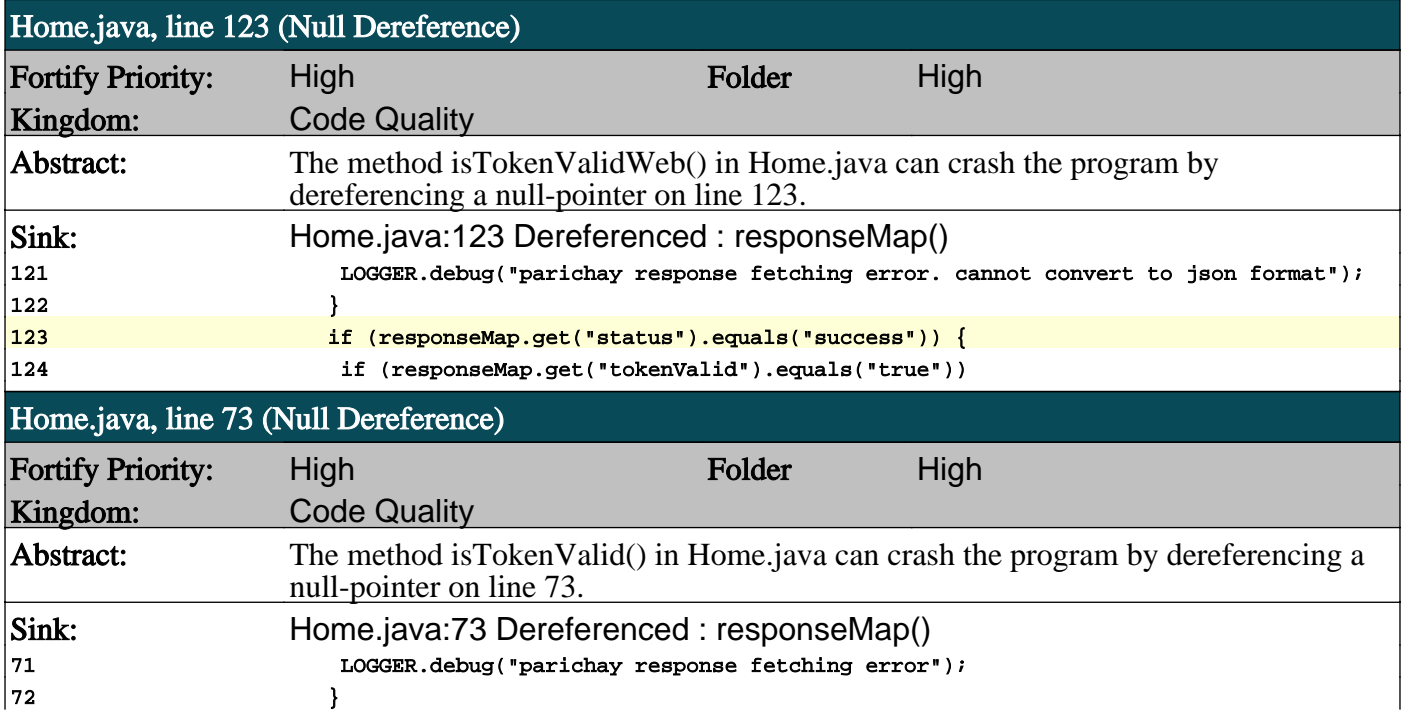

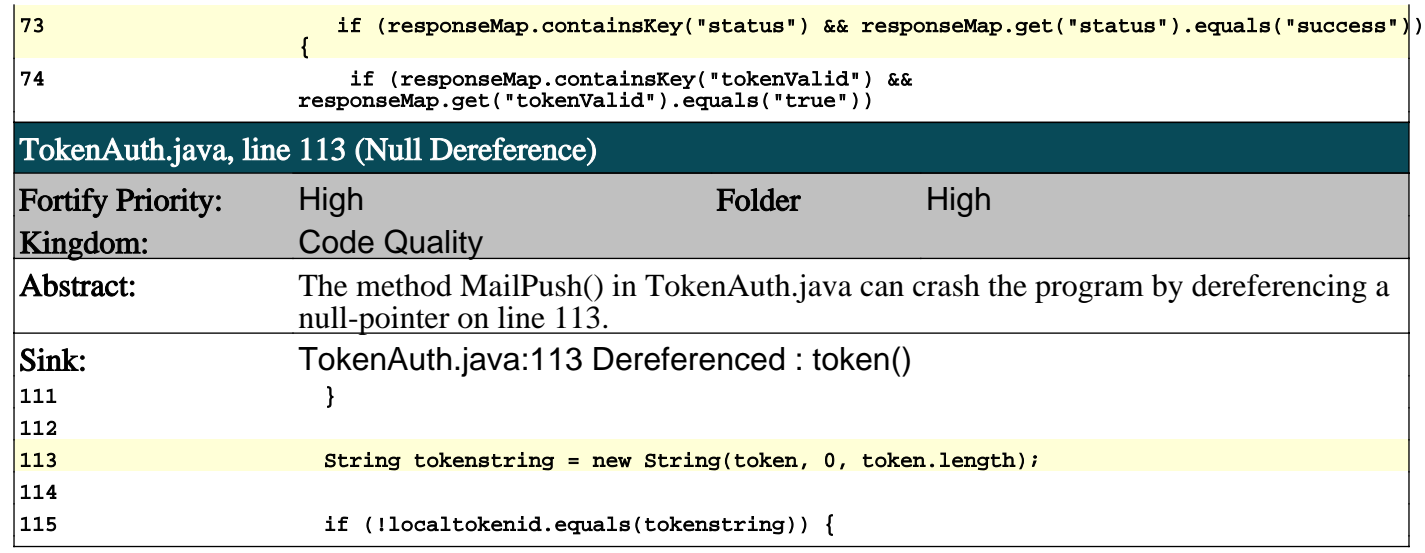

П

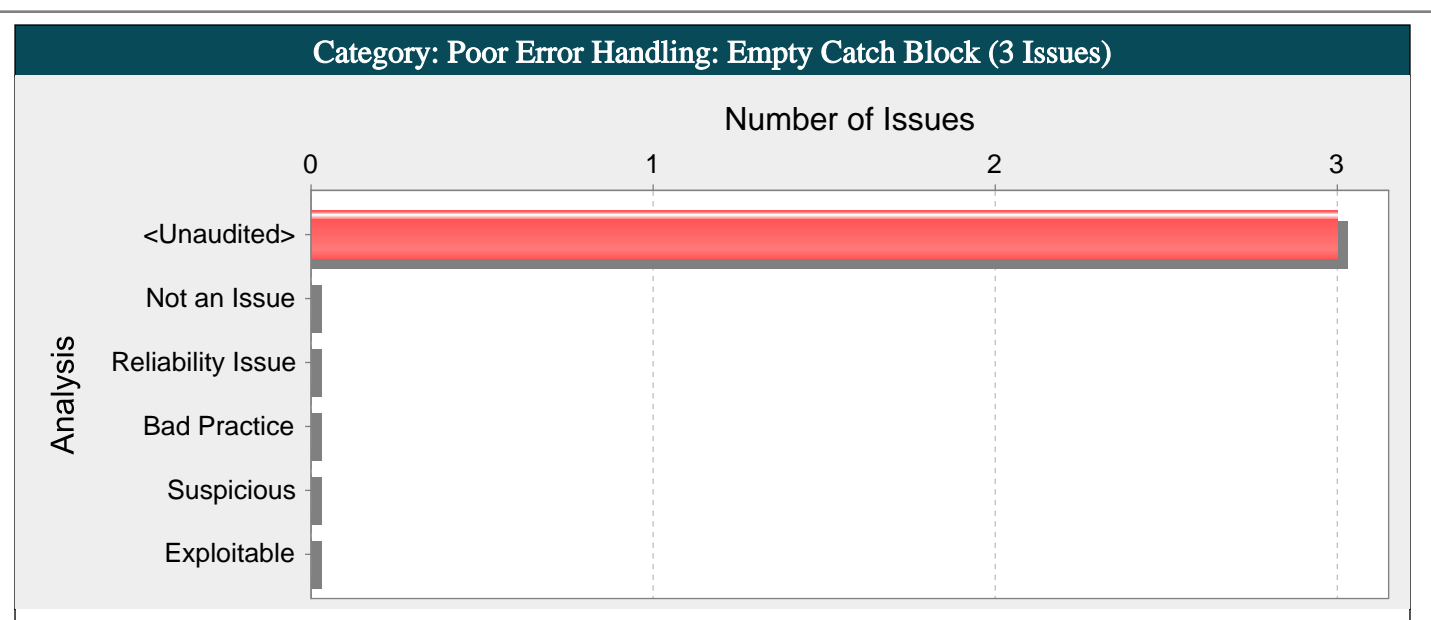

#### Abstract:

The method getInt() in UtkalUtil.java ignores an exception on line 61, which could cause the program to overlook unexpected states and conditions.

#### Explanation:

Just about every serious attack on a software system begins with the violation of a programmer's assumptions. After the attack, the programmer's assumptions seem flimsy and poorly founded, but before an attack many programmers would defend their assumptions well past the end of their lunch break.

Two dubious assumptions that are easy to spot in code are "this method call can never fail" and "it doesn't matter if this call fails". When a programmer ignores an exception, they implicitly state that they are operating under one of these assumptions.

Example 1: The following code excerpt ignores a rarely-thrown exception from doExchange().

```
try {
doExchange();
}
catch (RareException e) {
// this can never happen
}
```
If a RareException were to ever be thrown, the program would continue to execute as though nothing unusual had occurred. The program records no evidence indicating the special situation, potentially frustrating any later attempt to explain the program's behavior.

#### Recommendations:

At a minimum, log the fact that the exception was thrown so that it will be possible to come back later and make sense of the resulting program behavior. Better yet, abort the current operation. If the exception is being ignored because the caller cannot properly handle it but the context makes it inconvenient or impossible for the caller to declare that it throws the exception itself, consider throwing a RuntimeException or an Error, both of which are unchecked exceptions. As of JDK 1.4, RuntimeException has a constructor that makes it easy to wrap another exception.

Example 2: The code in Example 1 could be rewritten in the following way:

try { doExchange(); }

catch (RareException e) {

throw new RuntimeException("This can never happen", e);

}

Tips:

1. There are rare types of exceptions that can be discarded in some contexts. For instance, Thread.sleep() throws InterruptedException, and in many situations the program should behave the same way whether or not it was awoken prematurely.

```
try {
Thread.sleep(1000);
}
```
口架器

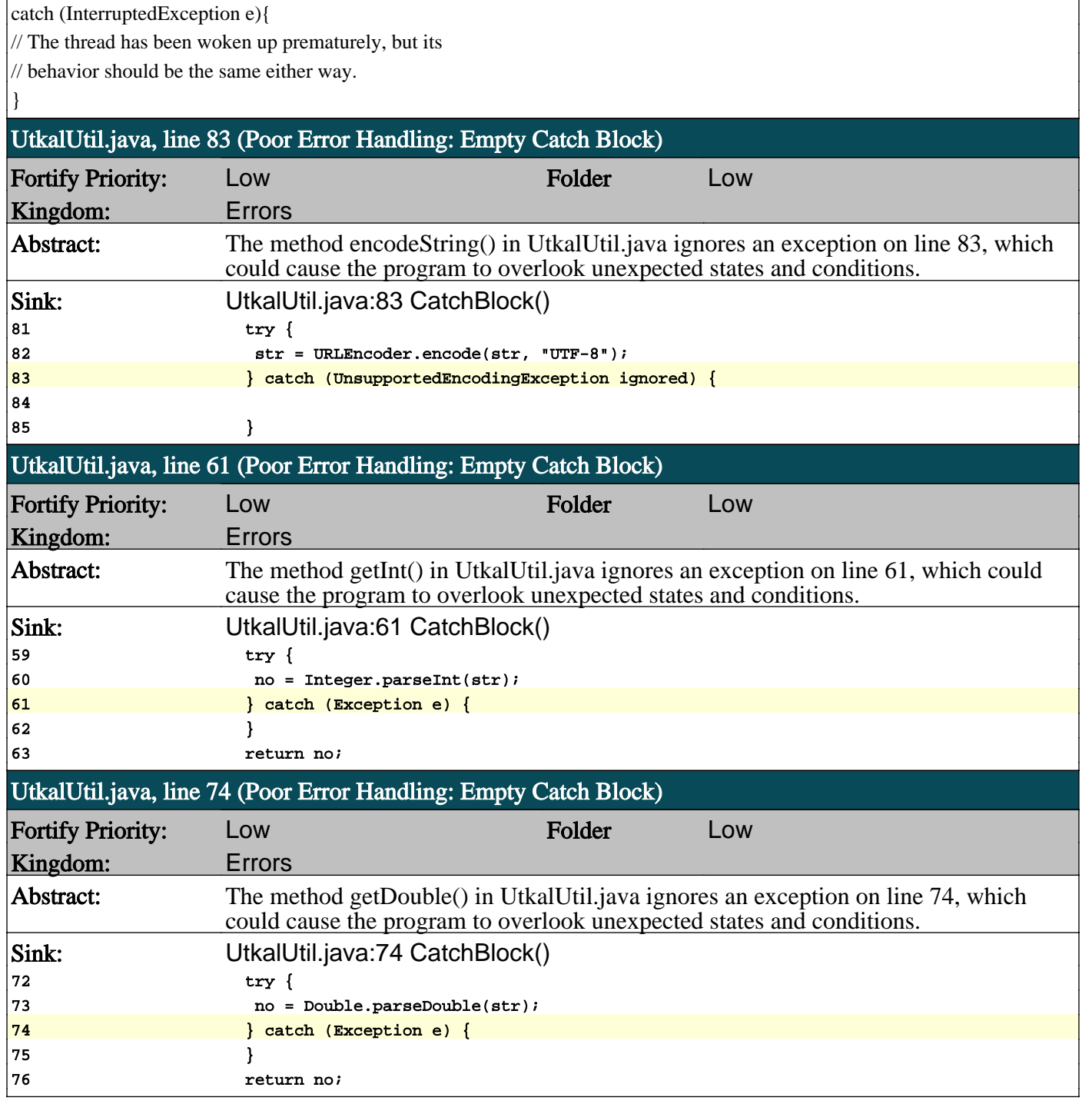

n

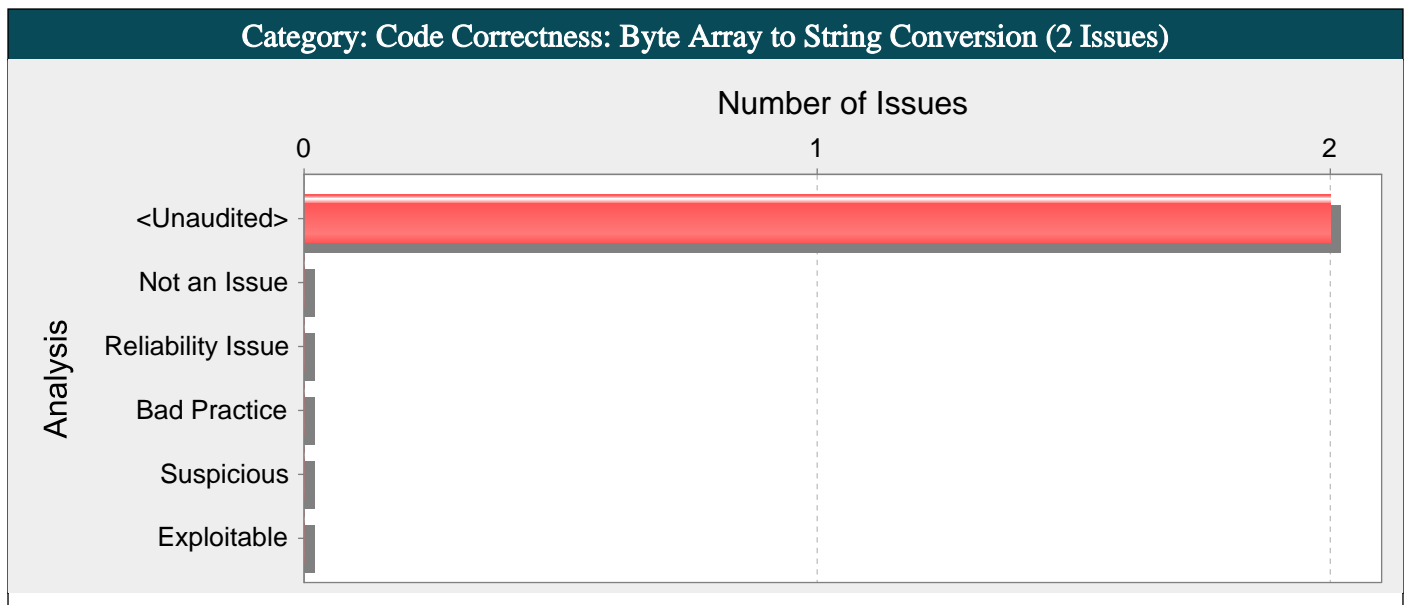

#### Abstract:

The call to String() on line 113 of TokenAuth.java converts a byte array into a String, which may lead to data loss.

#### Explanation:

When data from a byte array is converted into a String, it is unspecified what will happen to any data that is outside of the applicable character set. This can lead to data being lost, or a decrease in the level of security when binary data is needed to ensure proper security measures are followed.

Example 1: The following code converts data into a String in order to create a hash.

 $FileInputStream$  fis = new FileInputStream(myFile);

 $byte[] byteArr = byte[BUFSIZE];$ 

...

...

...

 $int count = f$ is.read(byteArr);

String fileString = new String(byteArr);

String fileSHA256Hex = DigestUtils.sha256Hex(fileString);

// use fileSHA256Hex to validate file

...

...

...

...

...

Assuming the size of the file is less than BUFSIZE, this works fine as long as the information in myFile is encoded the same as the default character set, however if it's using a different encoding, or is a binary file, it will lose information. This in turn will cause the resulting SHA hash to be less reliable, and could mean it's far easier to cause collisions, especially if any data outside of the default character set is represented by the same value, such as a question mark.

#### Recommendations:

Generally speaking, a byte array potentially containing noncharacter data should never be converted into a String object as it may break functionality, but in some cases this can cause much larger security concerns. In a lot of cases there is no need to actually convert a byte array into a String, but if there is a specific reason to be able to create a String object from binary data, it must first be encoded in a way such that it will fit into the default character set.

Example 2: The following uses a different variant of the API in Example 1 to prevent any validation problems.

 $FileInputStream$  fis = new FileInputStream(myFile); byte[] byteArr = byte[BUFSIZE];

 $\text{int count} = \text{fis.read}(\text{byteArr})$ ;

byte[] fileSHA256 = DigestUtils.sha256(byteArr); // use fileSHA256 to validate file, comparing hash byte-by-byte.

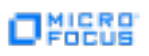

In this case, it is straightforward to rectify, since this API has overloaded variants including one that accepts a byte array, and this could be simplified even further by using another overloaded variant of DigestUtils.sha256() that accepts a FileInputStream object as its argument. Other scenarios may need careful consideration as to whether it's possible that the byte array could contain data outside of the character set, and further refactoring may be required.

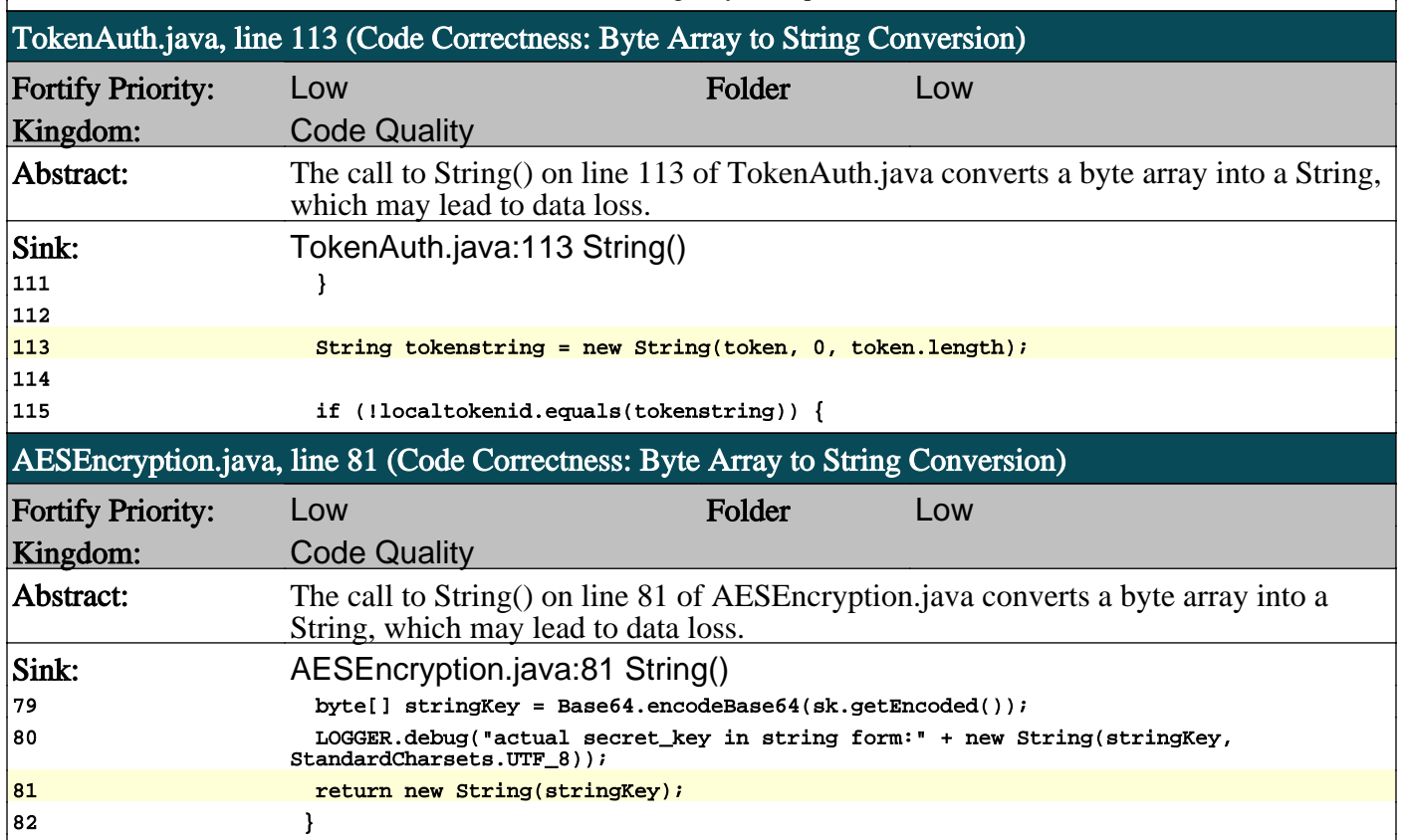

n

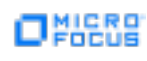

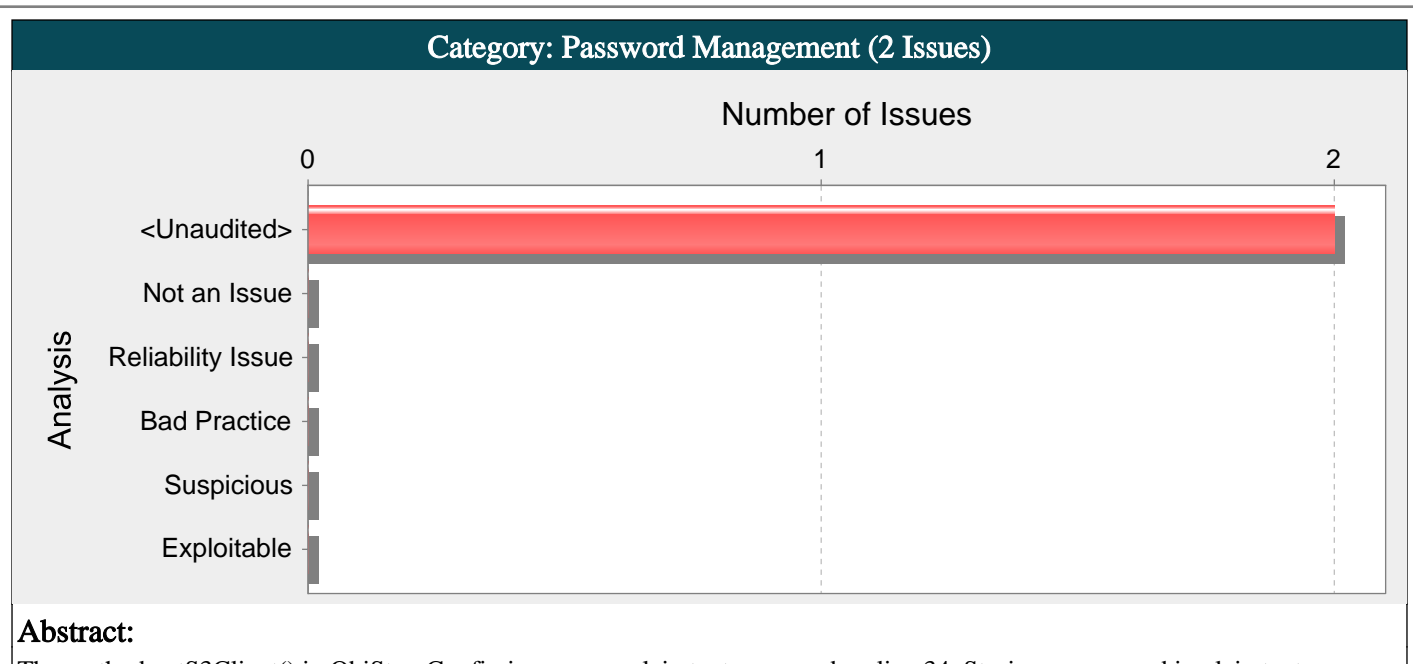

The method getS3Client() in ObjStoreConfig.java uses a plain text password on line 34. Storing a password in plain text can result in a system compromise.

#### Explanation:

Password management issues occur when a password is stored in plain text in an application's properties or configuration file.

Example 1: The following code reads a password from a properties file and uses the password to connect to a database.

...

...

...

Properties  $prop = new Properties()$ ;

prop.load(new FileInputStream("config.properties"));

String password = prop.getProperty("password");

DriverManager.getConnection(url, usr, password);

This code will run successfully, but anyone who has access to config.properties can read the value of password. Any devious employee with access to this information can use it to break into the system.

In the mobile environment, password management is especially important given that there is such a high chance of device loss. Example 2: The following code reads username and password from an Android WebView store and uses them to setup authentication for viewing protected pages.

webview.setWebViewClient(new WebViewClient() {

public void onReceivedHttpAuthRequest(WebView view,

HttpAuthHandler handler, String host, String realm) {

String[] credentials = view.getHttpAuthUsernamePassword(host, realm);

String username =  $c$ redentials $[0]$ ;

String password = credentials $[1]$ ;

handler.proceed(username, password);

} });

...

By default, WebView credentials are stored in plain text and are not hashed. So if a user has a rooted device (or uses an emulator), she is able to read stored passwords for given sites.

#### Recommendations:

A password should never be stored in plain text. An administrator should be required to enter the password when the system starts. If that approach is impractical, a less secure but often adequate solution is to obfuscate the password and scatter the deobfuscation material around the system so that an attacker has to obtain and correctly combine multiple system resources to decipher the password. At the very least, passwords should be hashed before being stored.

Some third-party products claim the ability to securely manage passwords. For example, WebSphere Application Server 4.x uses a simple XOR encryption algorithm for obfuscating values, but be skeptical about such facilities. WebSphere and other application servers offer outdated and relatively weak encryption mechanisms that are insufficient for security-sensitive environments. Today, the best option for a secure generic solution is to create a proprietary mechanism yourself. For Android, as well as any other platform that uses SQLite database, SQLCipher is a good alternative. SQLCipher is an extension to the SQLite database that provides transparent 256-bit AES encryption of database files. Thus, credentials can be stored in an encrypted database. Example 3: The following code demonstrates how to integrate SQLCipher into an Android application after downloading the necessary binaries, and store credentials into the database file. import net.sqlcipher.database.SQLiteDatabase; ... SQLiteDatabase.loadLibs(this); File dbFile = getDatabasePath("credentials.db"); dbFile.mkdirs(); dbFile.delete(); SQLiteDatabase db = SQLiteDatabase.openOrCreateDatabase(dbFile, "credentials", null); db.execSQL("create table credentials(u, p)"); db.execSQL("insert into credentials(u, p) values(?, ?)", new Object[]{username, password}); ... Note that references to android.database.sqlite.SQLiteDatabase are substituted with those of net.sqlcipher.database.SQLiteDatabase. To enable encryption on the WebView store, you must recompile WebKit with the sqlcipher.so library. Tips: 1. The Fortify Secure Coding Rulepacks identify password management issues by looking for functions that are known to take passwords as arguments. If a password is provided from outside the program and is used without passing through an identified de-obfuscation routine, then Fortify Static Code Analyzer flags a password management issue. To audit a password management issue, trace through the program starting from where the password enters the system and ending where it is used. Look for code that performs de-obfuscation. If no such code is present, then this issue has not been mitigated. If the password passes through a de-obfuscation function, verify that the algorithm used to protect the password is sufficiently robust. After you are convinced that the password is adequately protected, write a custom passthrough rule for the de-obfuscation routine that indicates that the password is protected with obfuscation. If you include this rule in future analyses of the application, passwords that pass through the identified de-obfuscation routine will no longer trigger password management vulnerabilities. 2. A number of modern web frameworks provide mechanisms to perform user input validation (including Struts and Struts 2). To highlight the unvalidated sources of input, Fortify Secure Coding Rulepacks dynamically re-prioritize the issues Fortify Static Code Analyzer reports by lowering their probability of exploit and providing pointers to the supporting evidence whenever the framework validation mechanism is in use. We refer to this feature as Context-Sensitive Ranking. To further assist the Fortify user with the auditing process, the Fortify Software Security Research group makes available the Data Validation project template that groups the issues into folders based on the validation mechanism applied to their source of input. MailAuthSMTP.java, line 58 (Password Management) Fortify Priority: Low Folder Low Kingdom: Security Features Abstract: The method getPasswordAuthentication() in MailAuthSMTP.java uses a plain text password on line 58. Storing a password in plain text can result in a system compromise. Source: MailAuthSMTP.java:24 java.lang.System.getenv() 22 private static String SMTP\_AUTH\_USER = System.getenv("email\_username"); // user email address 23 24 private static String SMTP\_AUTH\_PWD = System.getenv("email\_password");// Password 25 **private static final Logger LOGGER** = LogManager.getLogger(MailAuthSMTP.class); Sink: MailAuthSMTP.java:58 javax.mail.PasswordAuthentication.PasswordAuthentication() 56 String username = SMTP\_AUTH\_USER; 57 String password =\*\*\*\*\*\* 58 **The Communist Communist Experiment PasswordAuthentication(username, password);** 59 }  $\{60\}$  }

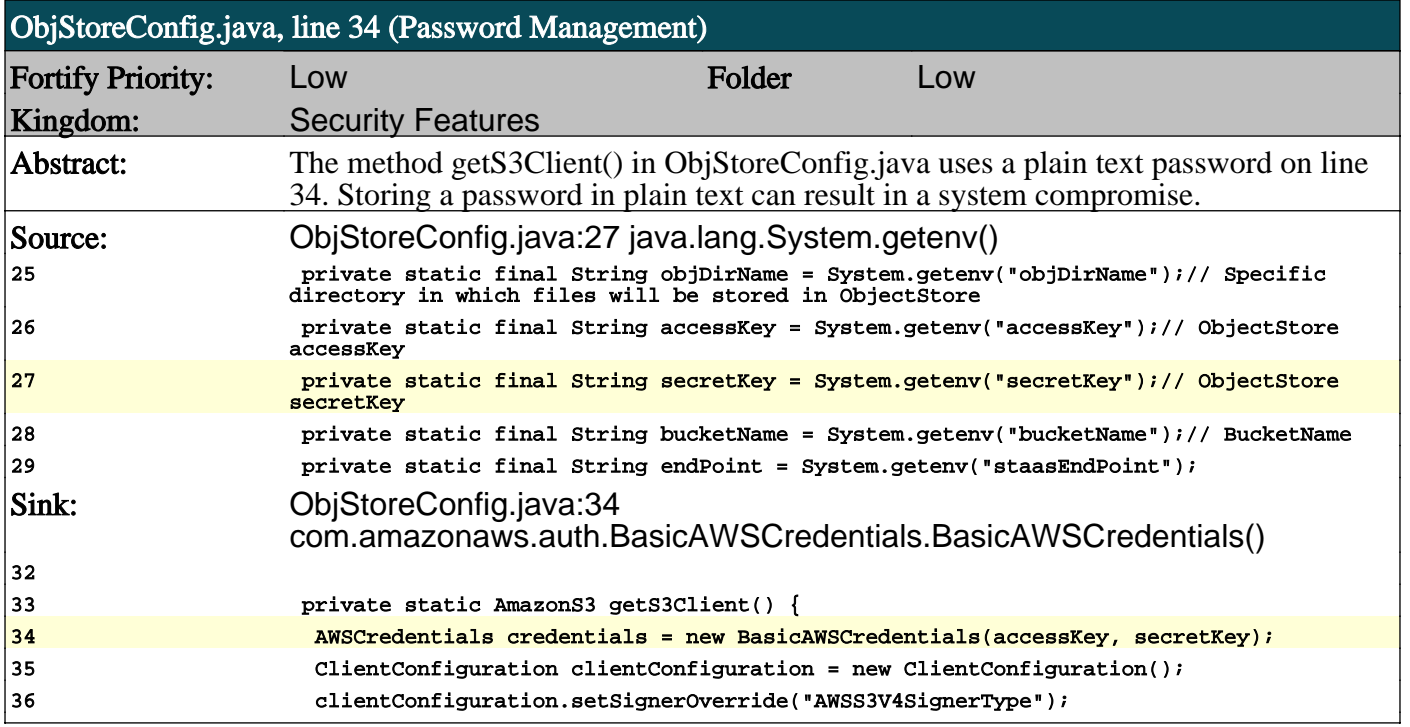

О

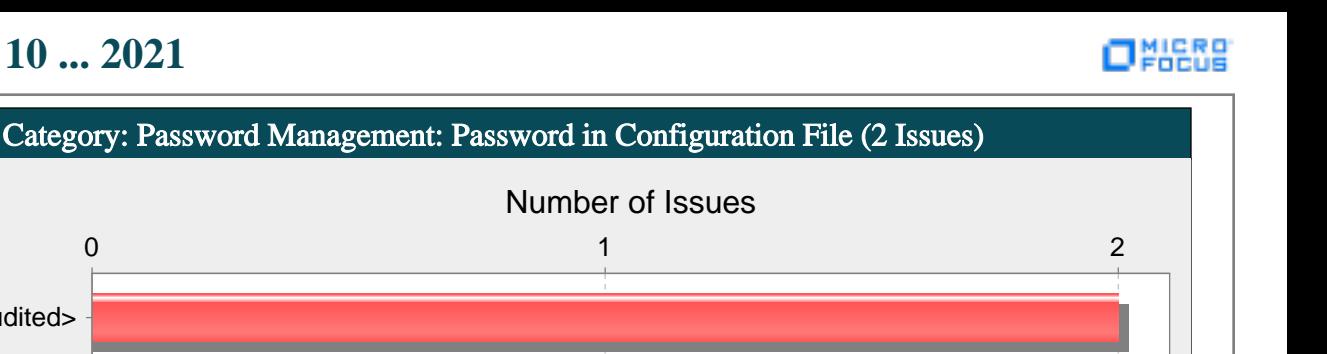

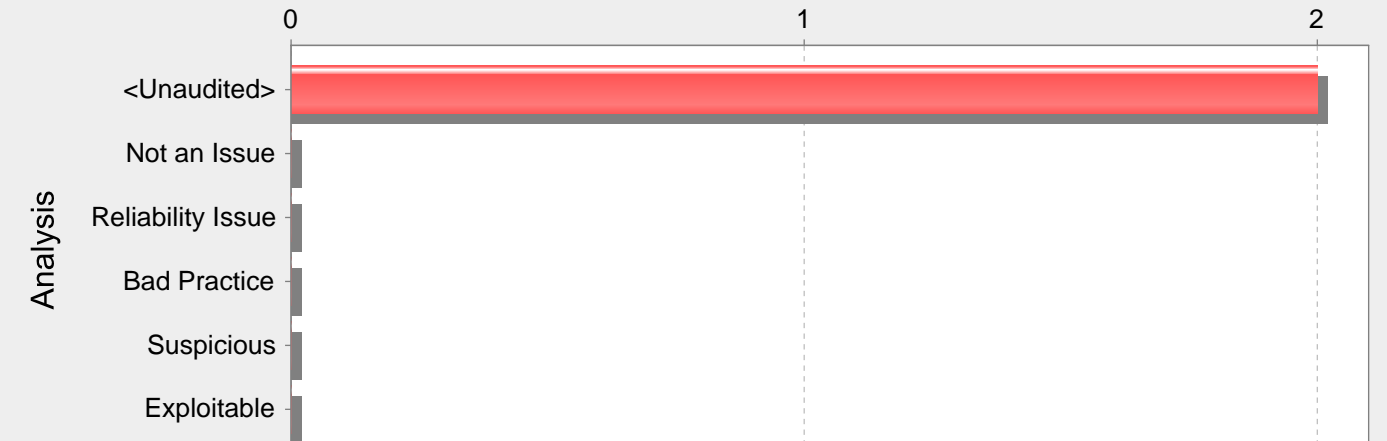

#### Abstract:

Storing a plain text password in a configuration file may result in a system compromise.

#### Explanation:

Storing a plain text password in a configuration file allows anyone who can read the file access to the password-protected resource. Developers sometimes believe that they cannot defend the application from someone who has access to the configuration, but this attitude makes an attacker's job easier. Good password management guidelines require that a password never be stored in plain text.

#### Recommendations:

A password should never be stored in plain text. An administrator should be required to enter the password when the system starts. If that approach is impractical, a less secure but often adequate solution is to obfuscate the password and scatter the deobfuscation material around the system so that an attacker has to obtain and correctly combine multiple system resources to decipher the password.

Some third-party products claim the ability to manage passwords in a more secure way. For example, WebSphere Application Server 4.x uses a simple XOR encryption algorithm for obfuscating values, but be skeptical about such facilities. WebSphere and other application servers offer outdated and relatively weak encryption mechanisms that are insufficient for security-sensitive environments. For a secure solution the only viable option is a proprietary one.

#### Tips:

1. Fortify Static Code Analyzer searches configuration files for common names used for password properties. Audit these issues by verifying that the flagged entry is used as a password and that the password entry contains plain text.

2. If the entry in the configuration file is a default password, require that it be changed in addition to requiring that it be obfuscated in the configuration file.

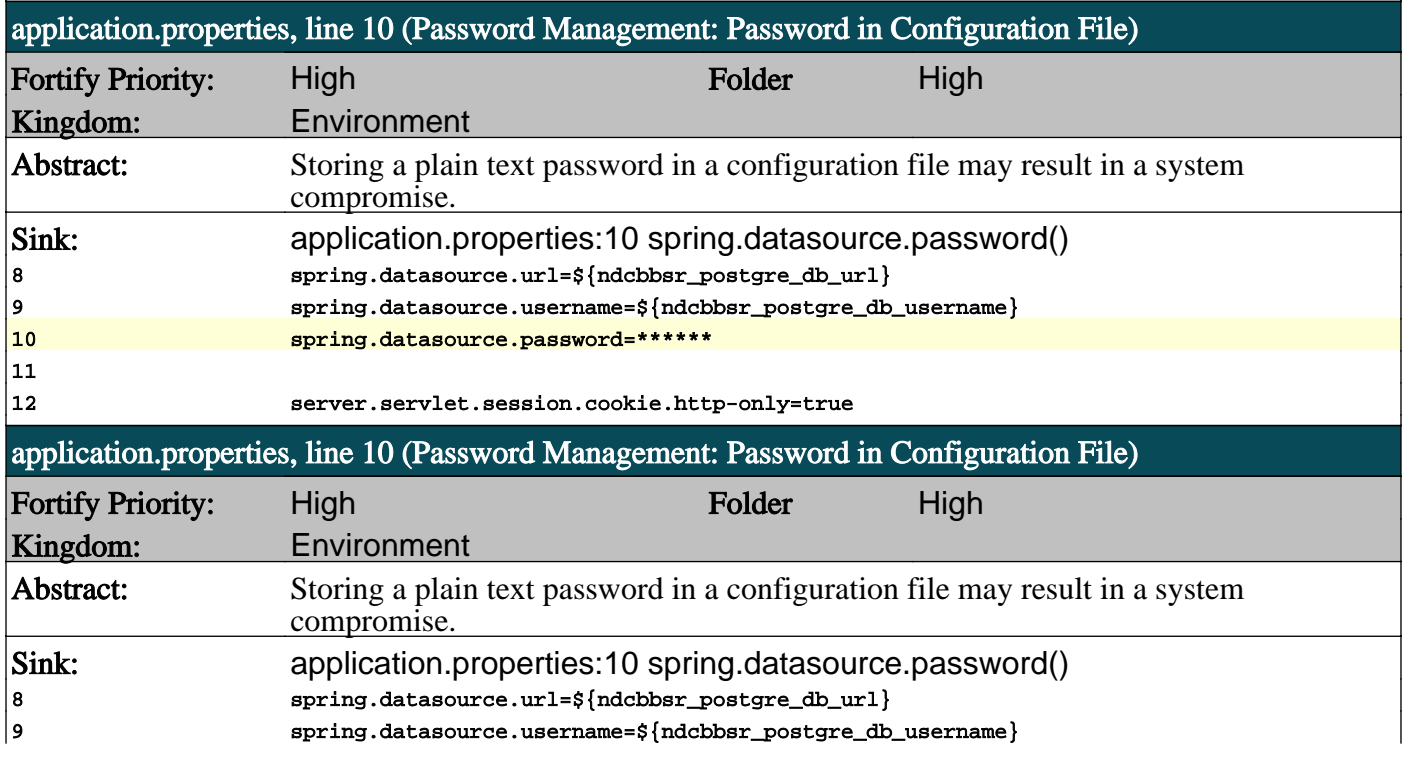

11

10 spring.datasource.password=\*\*\*\*\*\*

12 server.servlet.session.cookie.http-only=true

n

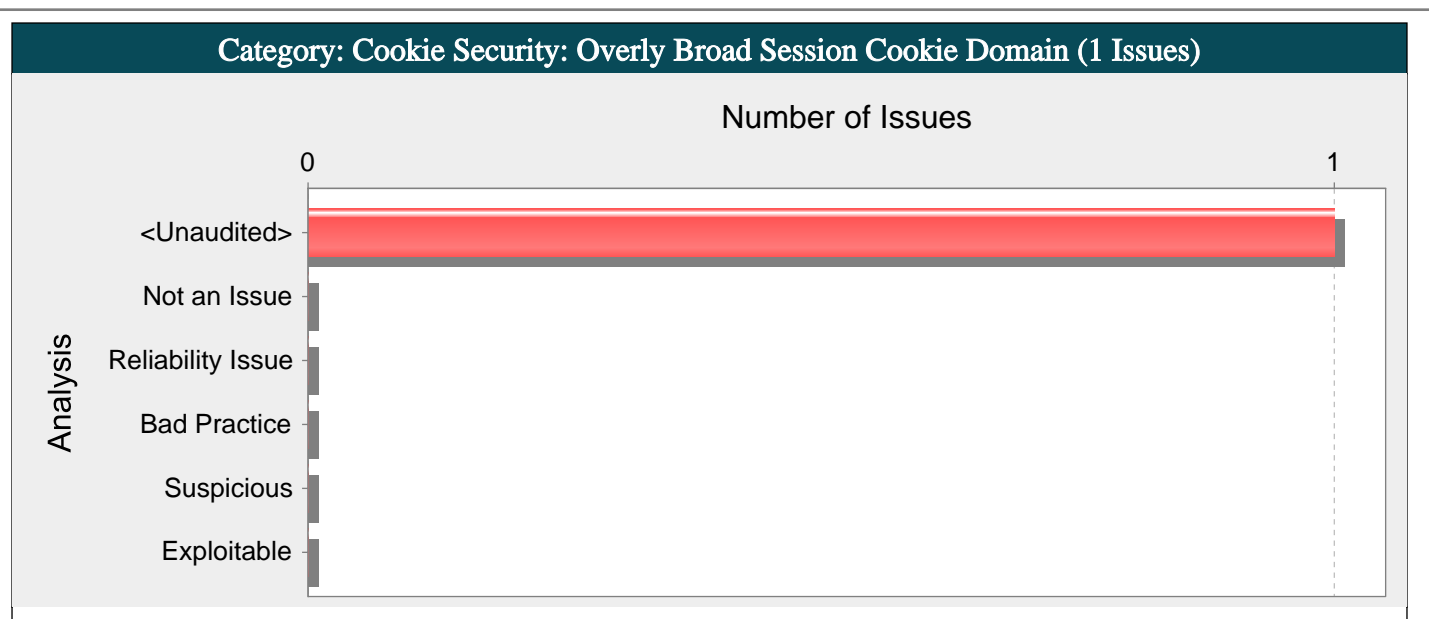

#### Abstract:

A session cookie with an overly broad domain can be accessed by applications sharing the same base domain.

#### Explanation:

Developers often set session cookies to be a base domain such as ".example.com". However, doing so exposes the session cookie to all web applications on the base domain name and any sub-domains. Leaking session cookies can lead to account compromises.

Example 1: Imagine you have a secure application deployed at http://secure.example.com/ and the application sets a session cookie with domain ".example.com" when users log in.

The application's configuration file would have the following entry:

server.servlet.session.cookie.domain=.example.com

Suppose you have another less secure application at http://insecure.example.com/ and it contains a cross-site scripting vulnerability. Any user authenticated to http://secure.example.com that browses to http://insecure.example.com risks exposing their session cookie from http://secure.example.com.

#### Recommendations:

Make sure to set cookie domains to be as restrictive as possible.

Example 2: The following configuration option in application.properties shows how to set the session cookie domain to "secure.example.com" for the Example 1 example.

server.servlet.session.cookie.domain=secure.example.com

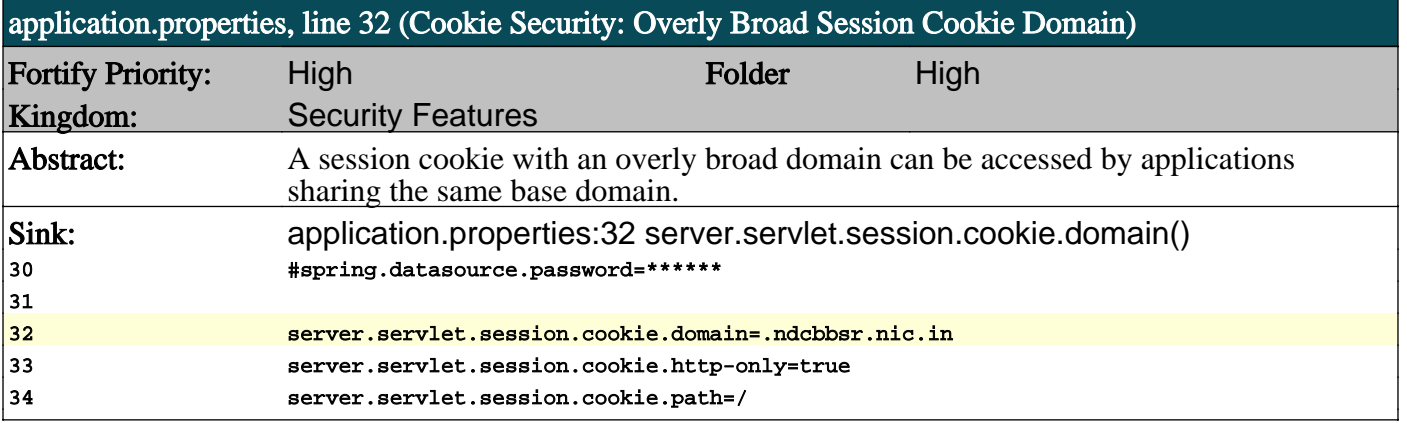

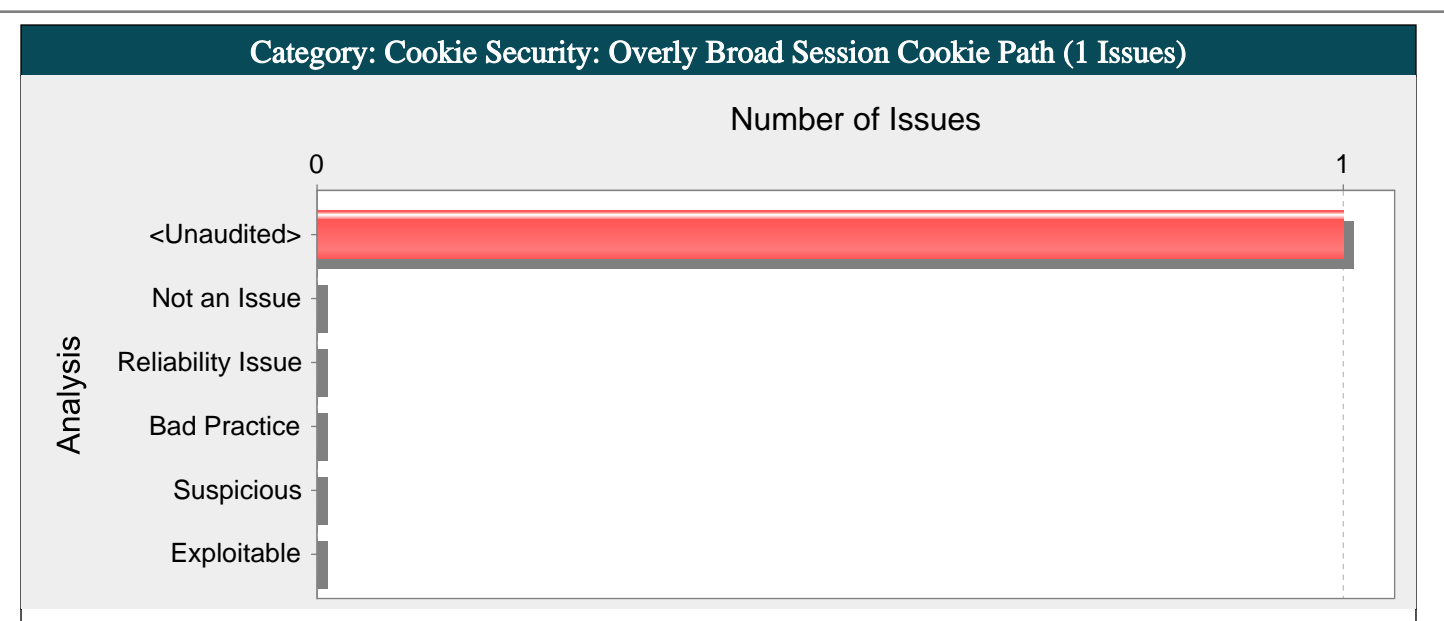

#### Abstract:

A session cookie with an overly broad path can be compromised through applications sharing the same domain.

#### Explanation:

Developers often set session cookies to be the root context path ("/"). This exposes the cookie to all web applications on the same domain name. Leaking session cookies can lead to account compromises because an attacker may steal the session cookie using a vulnerability in any of the applications on the domain.

Example 1: Imagine you have a forum application deployed at http://communitypages.example.com/MyForum and the application sets a session cookie with path "/" when users log in to the forum. For example:

server.servlet.session.cookie.path=/

Suppose an attacker creates another application at http://communitypages.example.com/EvilSite and posts a link to this site on the forum. When a user of the forum clicks this link, his browser will send the session cookie set by /MyForum to the application running at /EvilSite. By using the session cookie provided from the user on /MyForum, the attacker can compromise the account of any forum user that browses to /EvilSite.

#### Recommendations:

Set session cookie paths to be as restrictive as possible.

Example 2: The following code shows how to set the session cookie path to "/MyForum" for Example 1.

server.servlet.session.cookie.path=/MyForum

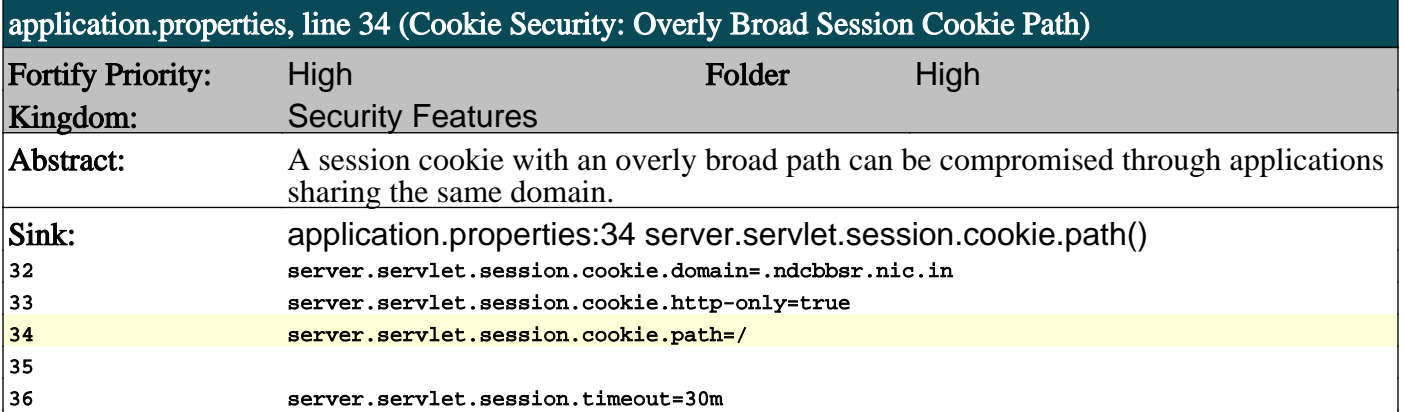

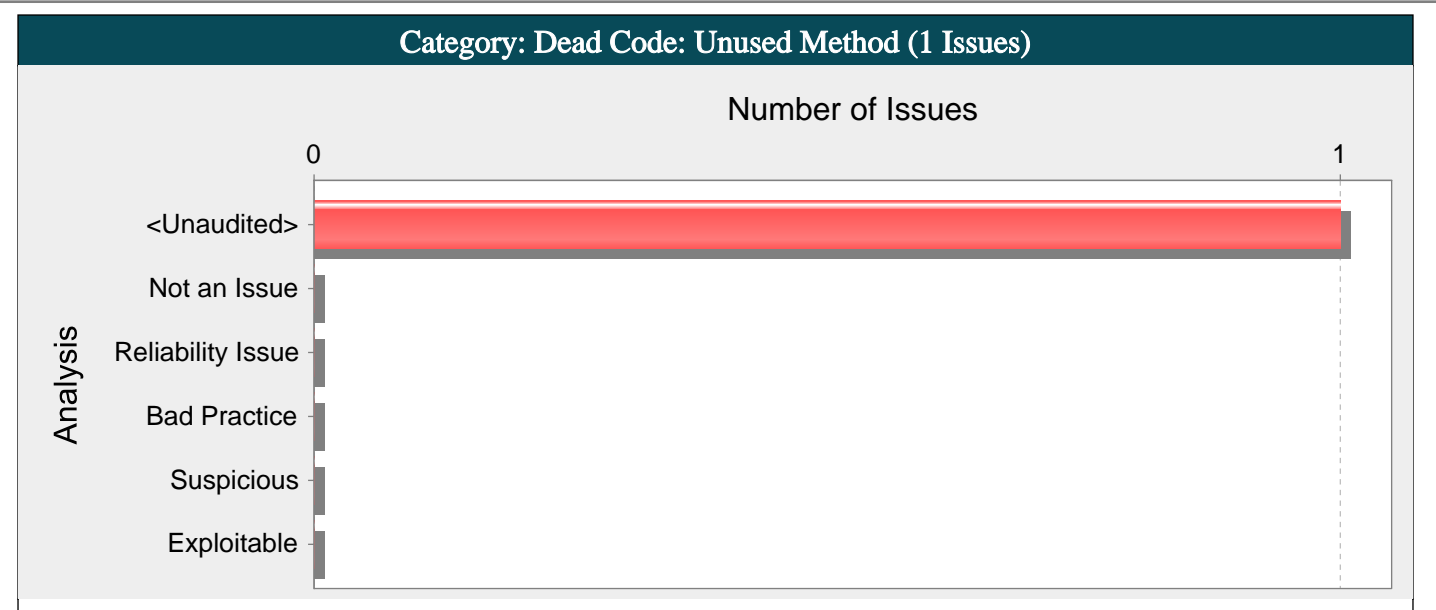

#### Abstract:

The method bytesToHex() in AesCrypto.java is not reachable from any method outside the class. It is dead code. Dead code is defined as code that is never directly or indirectly executed by a public method.

#### Explanation:

This method is never called or is only called from other dead code.

Example 1: In the following class, the method doWork() can never be called.

```
public class Dead {
private void doWork() {
```
System.out.println("doing work");

```
}
```
public static void main(String[] args) { System.out.println("running Dead");

```
}
}
```
Example 2: In the following class, two private methods call each other, but since neither one is ever invoked from anywhere else, they are both dead code.

```
public class DoubleDead {
private void doTweedledee() {
doTweedledumb();
}
private void doTweedledumb() {
doTweedledee();
}
```
public static void main(String[] args) { System.out.println("running DoubleDead");

```
}
}
```
(In this case it is a good thing that the methods are dead: invoking either one would cause an infinite loop.)

#### Recommendations:

A dead method may indicate a bug in dispatch code.

Example 3: If method is flagged as dead named getWitch() in a class that also contains the following dispatch method, it may be because of a copy-and-paste error. The 'w' case should return getWitch() not getMummy().

```
public ScaryThing getScaryThing(char st) {
switch(st) {
case 'm':
return getMummy();
```
口架器

return getMummy();

default:

return getBlob();

}  $\vert$  }

In general, you should repair or remove dead code. To repair dead code, execute the dead code directly or indirectly through a public method. Dead code causes additional complexity and maintenance burden without contributing to the functionality of the program.

#### Tips:

1. This issue may be a false positive if the program uses reflection to access private methods. (This is a non-standard practice. Private methods that are only invoked via reflection should be well documented.)

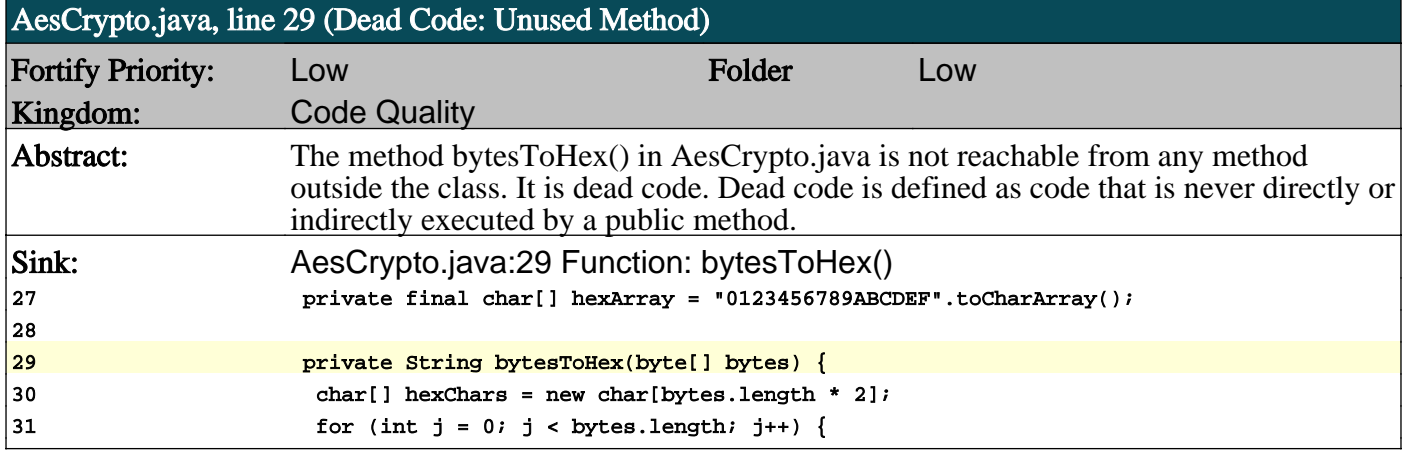

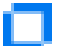

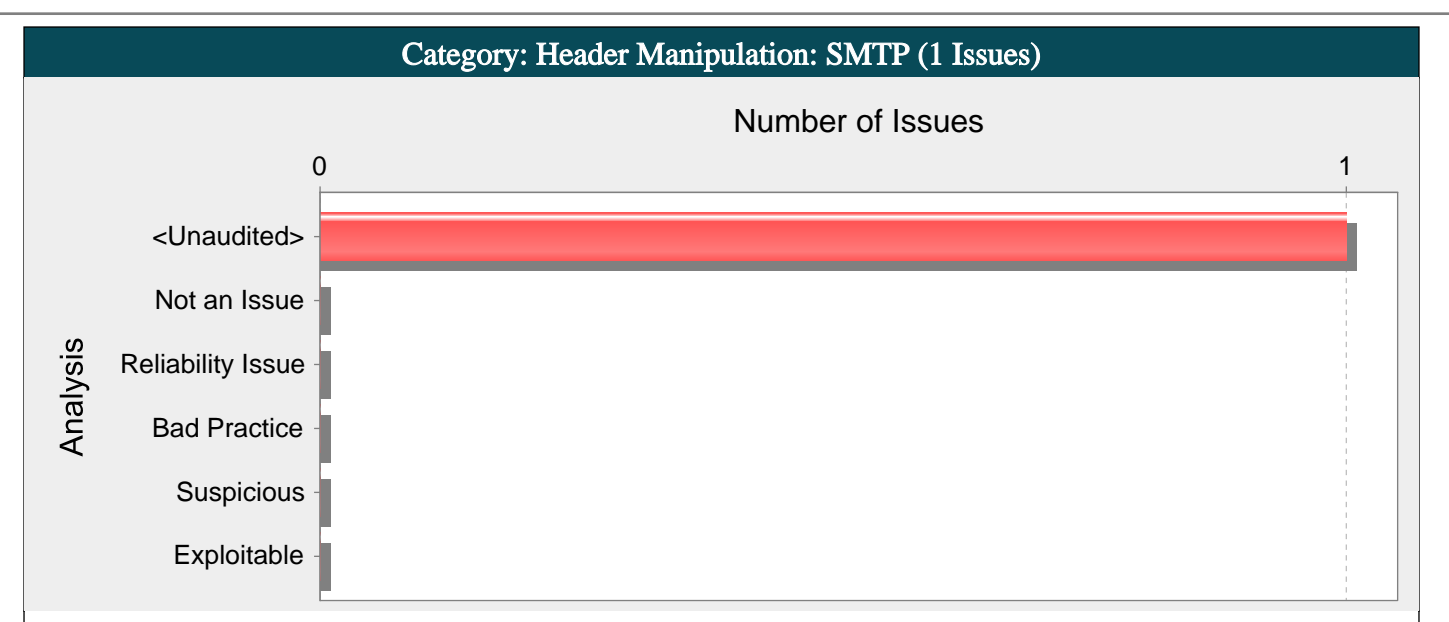

#### Abstract:

The method SendMail() in MailAuthSMTP.java includes unvalidated data in an SMTP header on line 42. This enables attackers to add arbitrary headers such as CC or BCC that they can use to leak the mail contents to themselves or use the mail server as a spam bot.

#### Explanation:

SMTP Header Manipulation vulnerabilities occur when:

1. Data enters an application through an untrusted source, most frequently an HTTP request in a web application.

2. The data is included in an SMTP header sent to a mail server without being validated.

As with many software security vulnerabilities, SMTP Header Manipulation is a means to an end, not an end in itself. At its root, the vulnerability is straightforward: an attacker passes malicious data to a vulnerable application, and the application includes the data in an SMTP header.

One of the most common SMTP Header Manipulation attacks is used for distributing spam emails. If an application contains a vulnerable "Contact us" form that allows setting the subject and the body of the email, an attacker will be able to set any arbitrary content and inject a CC header with a list of email addresses to spam anonymously since the email will be sent from the victim server.

Example: The following code segment reads the subject and body of a "Contact us" form:

String subject = request.getParameter("subject");

String body = request.getParameter("body");

MimeMessage message = new MimeMessage(session);

message.setFrom(new InternetAddress("webform@acme.com"));

message.setRecipients(Message.RecipientType.TO, InternetAddress.parse("support@acme.com"));

message.setSubject("[Contact us query] " + subject);

message.setText(body);

...

...

...

...

Transport.send(message);

Assuming a string consisting of standard alphanumeric characters, such as "Page not working" is submitted in the request, the SMTP headers might take the following form:

subject: [Contact us query] Page not working

However, because the value of the header is constructed from unvalidated user input the response will only maintain this form if the value submitted for subject does not contain any CR and LF characters. If an attacker submits a malicious string, such as "Congratulations!! You won the lottery!!!\r\ncc:victim1@mail.com,victim2@mail.com ...", then the SMTP headers would be of the following form:

subject: [Contact us query] Congratulations!! You won the lottery cc: victim1@mail.com,victim2@mail.com

This will effectively allow an attacker to craft spam messages or to send anonymous emails amongst other attacks.

#### Recommendations:

The solution to SMTP Header Manipulation is to ensure that input validation occurs in the correct places and checks for the correct properties.

Since SMTP Header Manipulation vulnerabilities occur when an application includes malicious data in its output, one logical approach is to validate data immediately before it is used in the header context and make sure there are no illegal CRLF characters that can break the header structure.

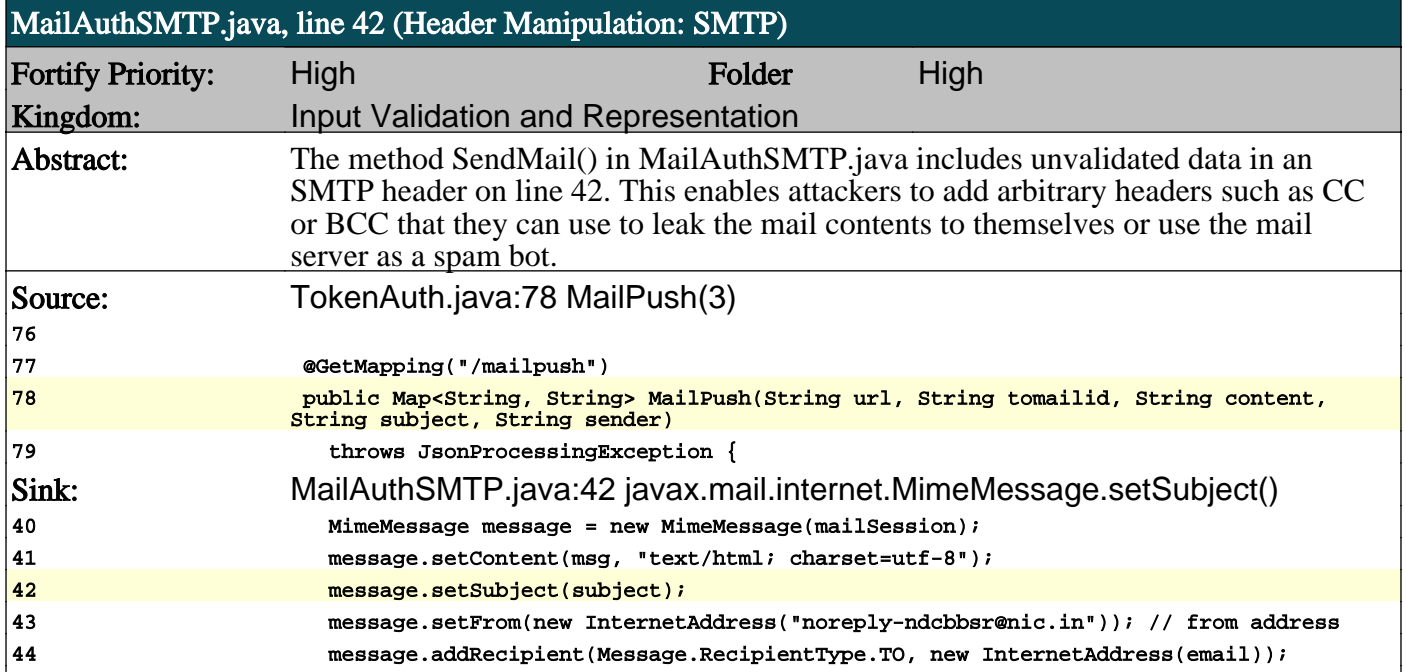

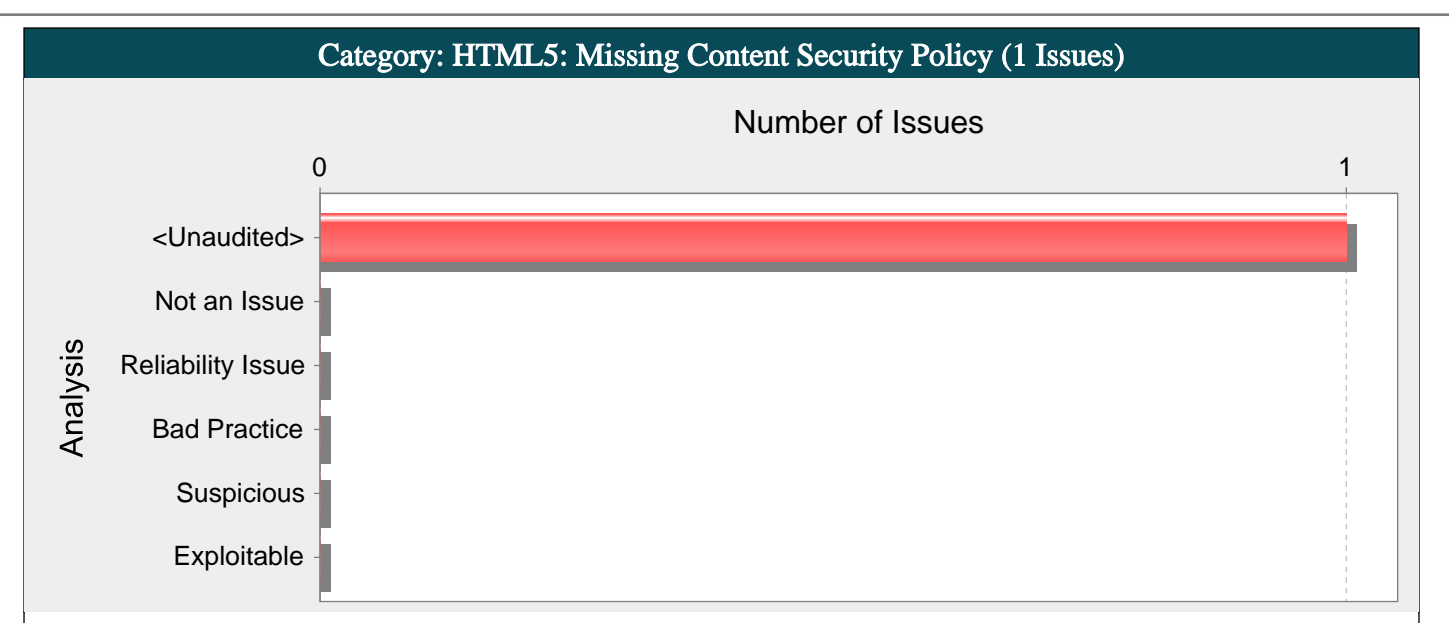

#### Abstract:

Content Security Policy (CSP) is not configured.

#### Explanation:

Content Security Policy (CSP) is a declarative security header that enables developers to dictate which domains the site is allowed to load content from or initiate connections to when rendered in the web browser. It provides an additional layer of security from critical vulnerabilities such as cross-site scripting, clickjacking, cross-origin access and the like, on top of input validation and checking an allow list in code.

Spring Security and other frameworks do not add Content Security Policy headers by default. The web application author must declare the security policy/policies to enforce or monitor for the protected resources to benefit from this additional layer of security.

#### Recommendations:

Configure a Content Security Policy to mitigate possible injection vulnerabilities.

Example: The following code sets a Content Security Policy in a Spring Security protected application:

@Override

protected void configure(HttpSecurity http) throws Exception {

String policy =  $getCSPolicy();$ 

http.headers().contentSecurityPolicy(policy);

... }

...

Content Security Policy is not intended to solve all content injection vulnerabilities. Instead, you can leverage CSP to help reduce the harm caused by content injection attacks. Use regular defensive coding,above, current such as input validation and output encoding.

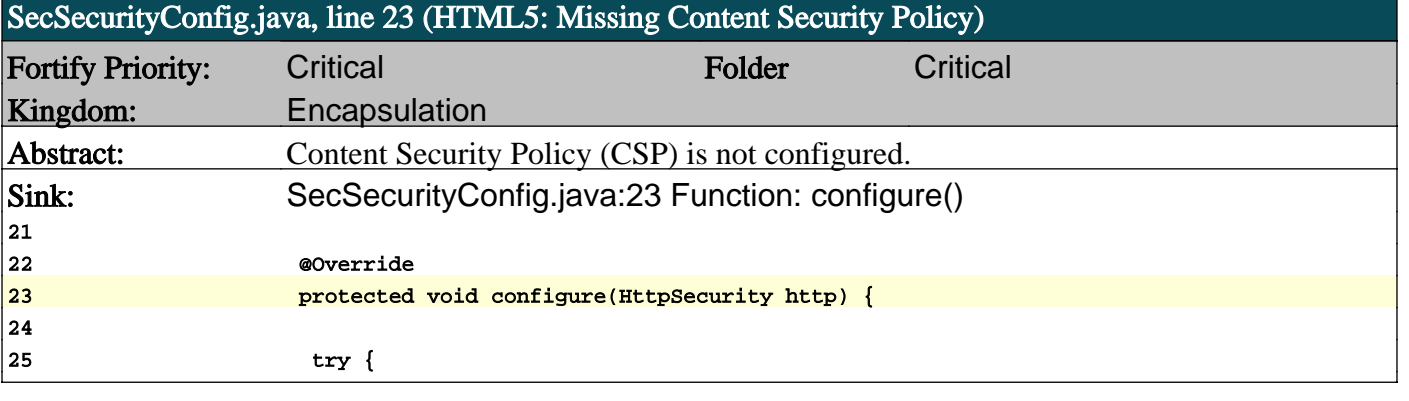

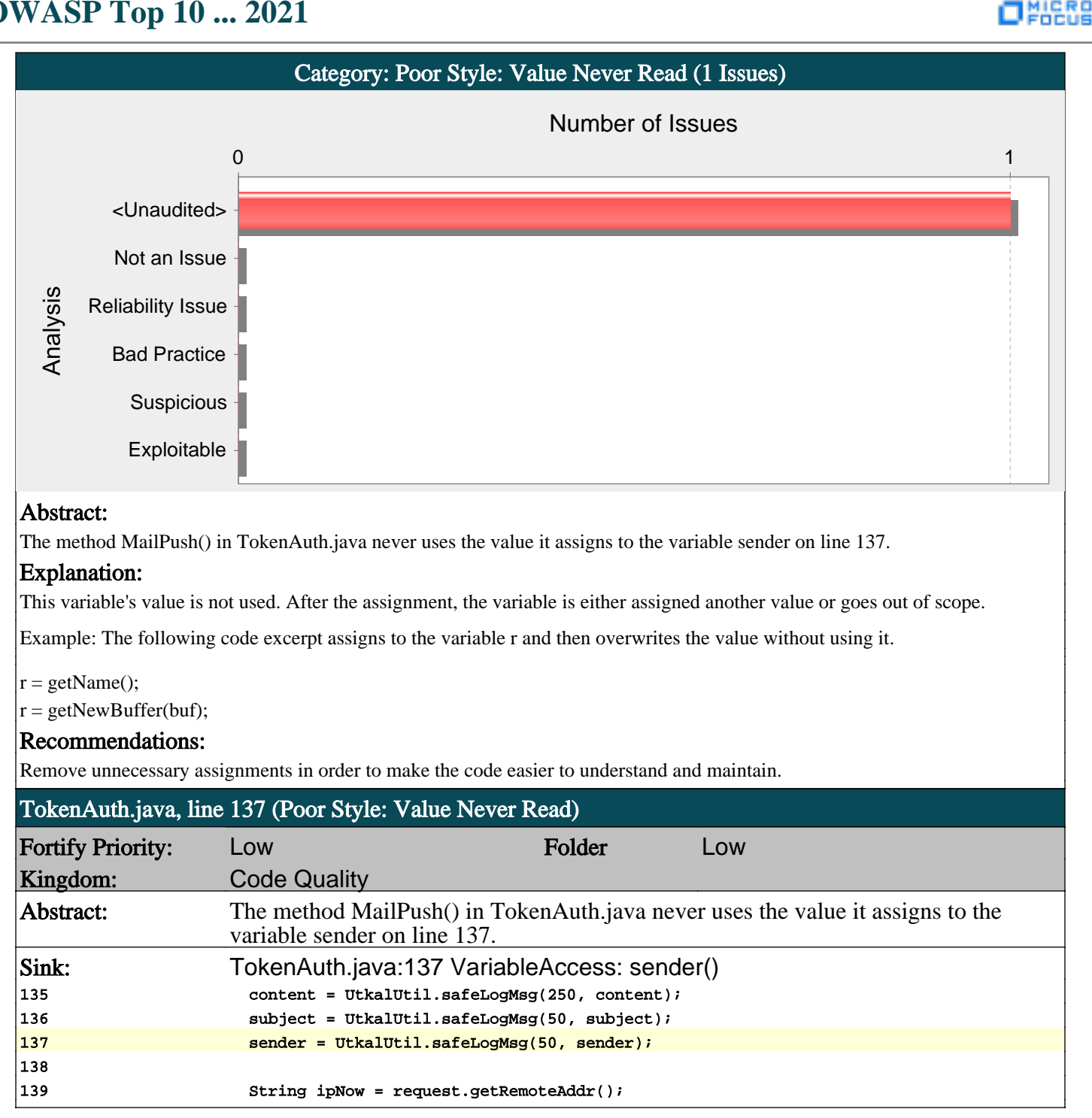

![](_page_54_Figure_1.jpeg)

#### Abstract:

The method MailPush() in TokenAuth.java stores sensitive data in a String object, making it impossible to reliably purge the data from memory.

#### Explanation:

Sensitive data (such as passwords, social security numbers, credit card numbers etc) stored in memory can be leaked if memory is not cleared after use. Often, Strings are used store sensitive data, however, since String objects are immutable, removing the value of a String from memory can only be done by the JVM garbage collector. The garbage collector is not required to run unless the JVM is low on memory, so there is no guarantee as to when garbage collection will take place. In the event of an application crash, a memory dump of the application might reveal sensitive data.

Example 1: The following code converts a password from a character array to a String.

private JPasswordField pf;

```
...
```
...

final char[] password = pf.getPassword();

String passwordAsString = new String(password);

This category was derived from the Cigital Java Rulepack.

#### Recommendations:

Always be sure to clear sensitive data that is no longer needed. Instead of storing sensitive data in immutable objects such as Strings, use byte arrays or character arrays that you can clear programmatically.

Example 2: The following code clears memory after a password is used.

private JPasswordField pf;

```
...
final char[] password = pf.getPassword();
```
// use the password

// erase when finished

Arrays.fill(password, ' ');

#### Tips:

...

1. A number of modern web frameworks provide mechanisms to perform user input validation (including Struts and Spring MVC). To highlight the unvalidated sources of input, Fortify Secure Coding Rulepacks dynamically re-prioritize the issues Fortify Static Code Analyzer reports by lowering their probability of exploit and providing pointers to the supporting evidence whenever the framework validation mechanism is in use. We refer to this feature as Context-Sensitive Ranking. To further assist the Fortify user with the auditing process, the Fortify Software Security Research group makes available the Data Validation project template that groups the issues into folders based on the validation mechanism applied to their source of input.

![](_page_54_Picture_198.jpeg)

# ONIGRO

# **OWASP Top 10 ... 2021**

![](_page_55_Picture_78.jpeg)

n

![](_page_56_Picture_1.jpeg)

ONIERS

 $\begin{array}{|c|} 24 \\ 25 \end{array}$ 

![](_page_57_Picture_34.jpeg)

о

ONIGRO

![](_page_58_Figure_1.jpeg)

#### Abstract:

The function decrypt() in AesCrypto.java includes user input within the salt value used within a Password-Based Key Derivation Function (PBKDF) on line 68. This may enable the attacker to specify an empty salt, allowing for both more easily determined hashed values and a leak of information about how the program performs its cryptographic hashing.

#### Explanation:

Weak Cryptographic Hash: User-Controlled PBE Salt issues occur when:

1. Data enters a program through an untrusted source

2. User-controlled data is included within the salt, or used entirely as the salt within a Password-Based Key Derivation Function (PBKDF).

As with many software security vulnerabilities, Weak Cryptographic Hash: User-Controlled PBE Salt is a means to an end, not an end in and of itself. At its root, the vulnerability is straightforward: an attacker passes malicious data to an application, and the data is then used as all or part of the salt in a PBKDF.

The problem with having a user-defined salt is that it can enable various attacks:

1. The attacker may use this vulnerability to specify an empty salt for their own password. From this, it would be trivial to quickly derive their own password using a number of different password-based key derivation functions to leak information about the PBKDF implementation used within your application. This could make "cracking" other passwords easier by being able to limit the particular variant of hash used.

2. If the attacker is able to manipulate other users' salts, or trick other users into using an empty salt, this would enable them to compute "rainbow tables" for the application and more easily determine the derived values.

Example 1: The following code uses a user-controlled salt:

Properties  $prop = new Properties()$ ;

...

...

prop.load(new FileInputStream("local.properties"));

String salt =  $prop.getProperty("salt");$ 

... PBEKeySpec pbeSpec=new PBEKeySpec(password);

SecretKeyFactory keyFact=SecretKeyFactory.getInstance(CIPHER\_ALG);

PBEParameterSpec defParams=new PBEParameterSpec(salt,0);

Cipher cipher=Cipher.getInstance(CIPHER\_ALG);

cipher.init(cipherMode,keyFact.generateSecret(pbeSpec),defParams);

The code in Example 1 will run successfully, but anyone who can get to this functionality will be able to manipulate the salt used to derive the key or password by modifying the property salt. After the program ships, it can be nontrivial to undo an issue regarding user-controlled salts, as it is extremely difficult to know if a malicious user determined the salt of a password hash.

#### Recommendations:

The salt should never be user-controlled, even partially, nor hardcoded. Generally it should be obfuscated and managed in an external source. Storing a salt in plain text anywhere on the system allows anyone with sufficient permissions to read and potentially misuse the salt.

#### AesCrypto.java, line 68 (Weak Cryptographic Hash: User-Controlled PBE Salt)

![](_page_59_Picture_107.jpeg)

![](_page_59_Picture_108.jpeg)

П